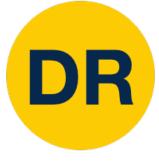

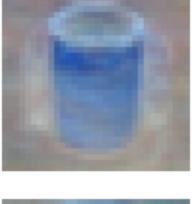

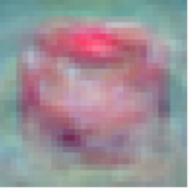

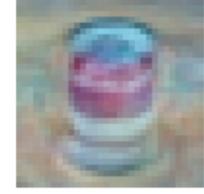

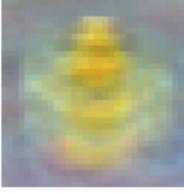

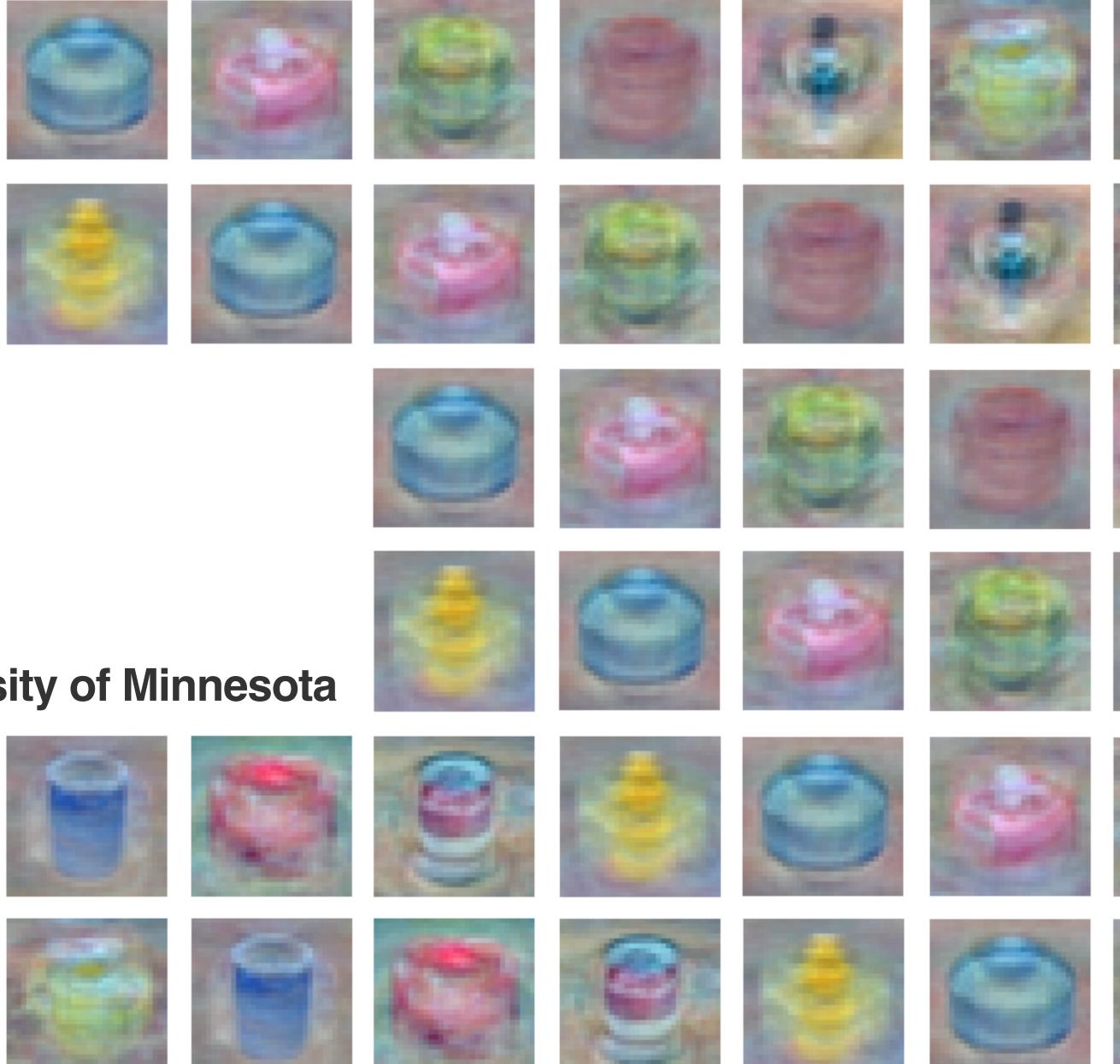

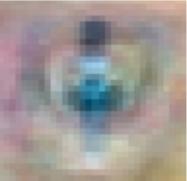

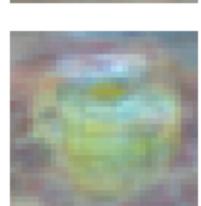

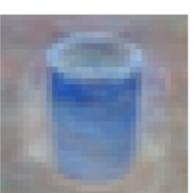

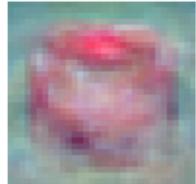

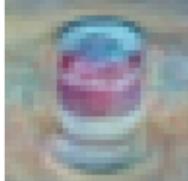

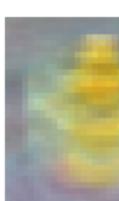

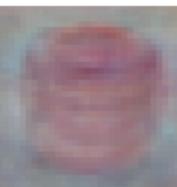

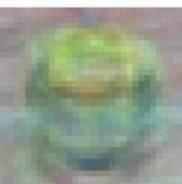

#### Lecture 3 **Linear Classifiers**

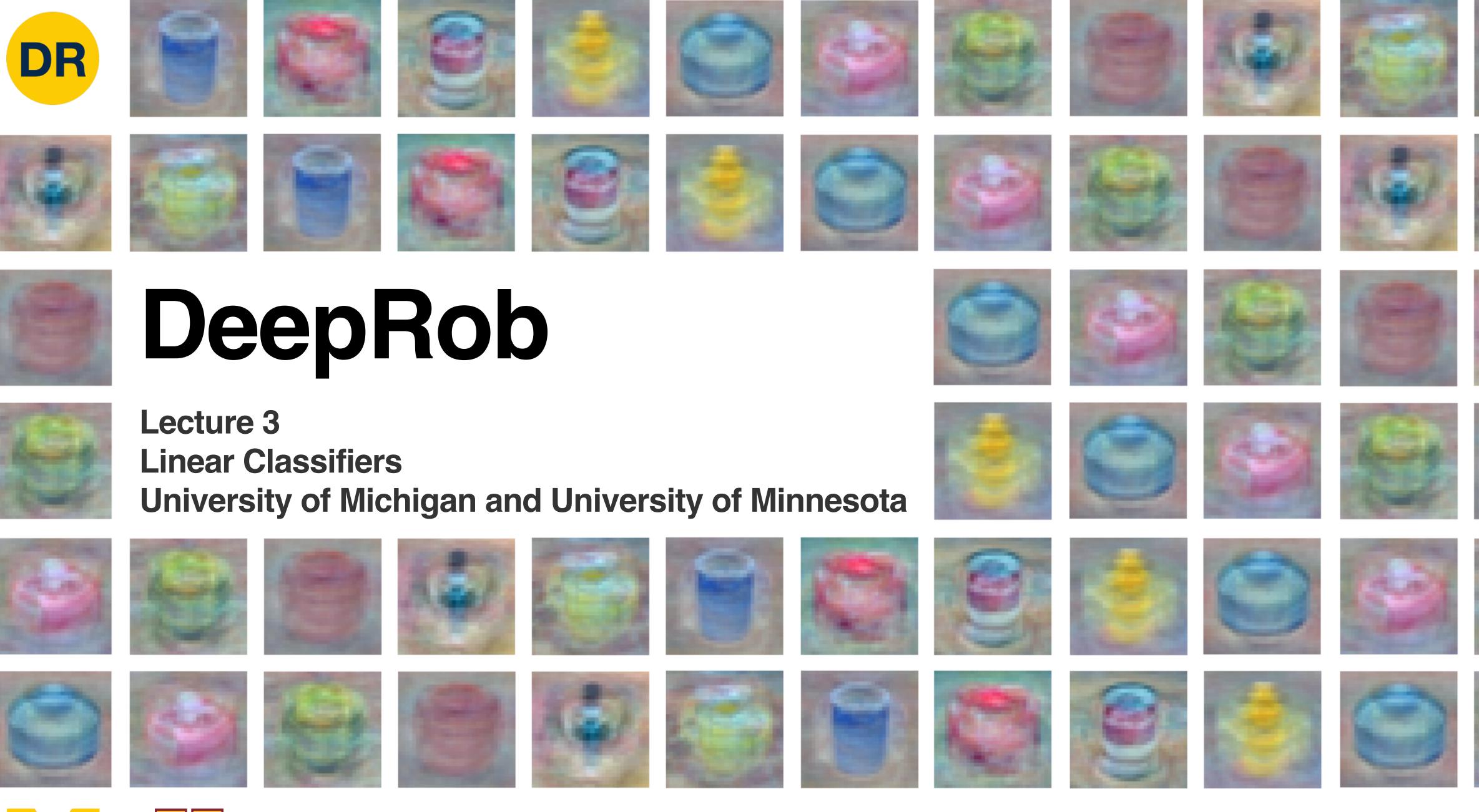

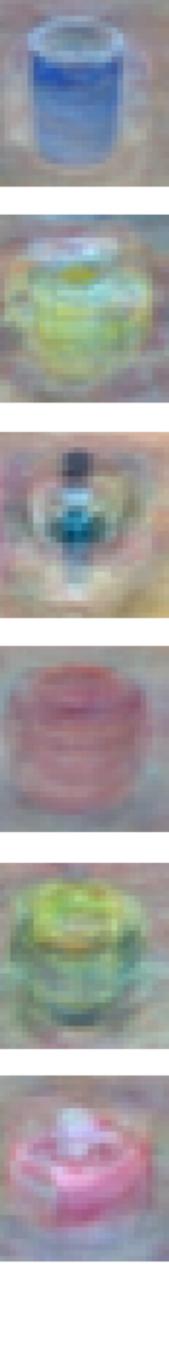

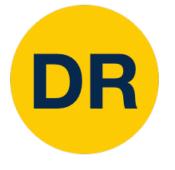

# Project 0

- Instructions and code available on the website • Here: <u>deeprob.org/projects/project0/</u>
- Due tonight! January 12th, 11:59 PM EST
- **Everyone granted 1 extra late token (3 total for semester)**

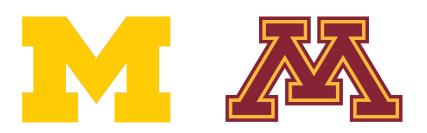

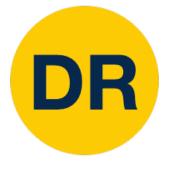

- If you choose to develop locally
  - **PyTorch Version 1.13.0**
- Ensure you save your notebook file before uploading submission
- Close any Colab notebooks not in use to avoid usage limits

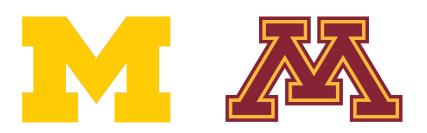

# Project 0 Suggestions

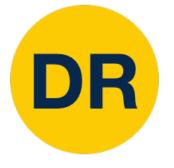

# Project 1

- Instructions and code will be available on the website by tomorrow's discussion section
- Classification using K-Nearest Neighbors and Linear Models

| Calendar |                                                                     |
|----------|---------------------------------------------------------------------|
| Week 1   |                                                                     |
| Jan 5:   | LEC 1 Course Introduction<br>PROJECT 0 OUT                          |
| Jan 6:   | DIS 1 Intro to Python, Pytorch and                                  |
| Week 2   |                                                                     |
| Jan 10:  | LEC 2 Image Classification                                          |
| Jan 12:  | LEC 3 Linear Classifiers          PROJECT 0 DUE       PROJECT 1 OUT |
| Jan 13:  | DIS 2 Intro to PROPS Dataset                                        |

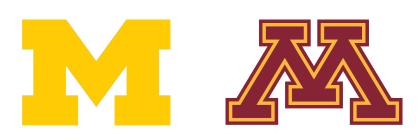

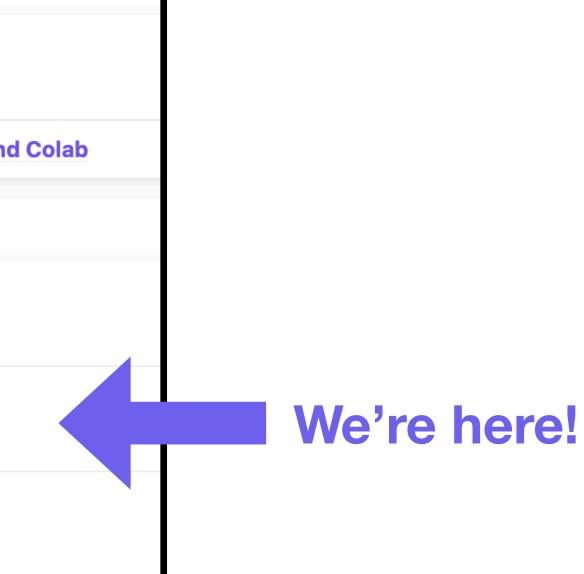

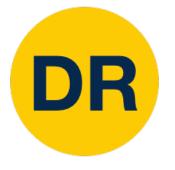

## **Discussion Forum**

- <u>Ed Stem</u> available for course discussion and questions
  - Forum is shared across UMich and UMinn students
  - Participation and use is not required
  - Opt-in using this Google form

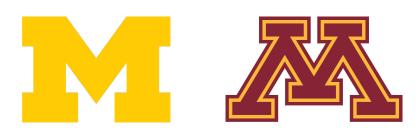

### **Discussion of quizzes and verbatim code must be private**

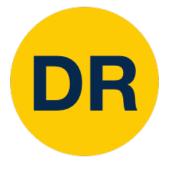

## Gradescope Quizzes

- Course not published yet
- Roster will be uploaded and published by discussion section tomorrow
- Time limit of 15 min once quiz is opened

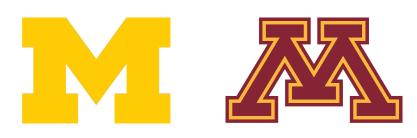

 Quiz links will be published at the start and end of lecture • Each available to take from 3:00pm – 6:00pm on quiz days Covers material from previous lectures and graded projects

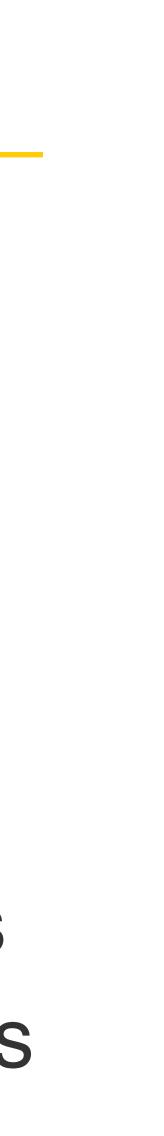

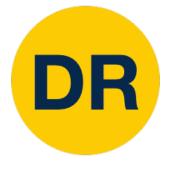

- Additional class permissions being issued
  - Both sections (498 & 599)
- If you haven't received a class permission come see Anthony after lecture

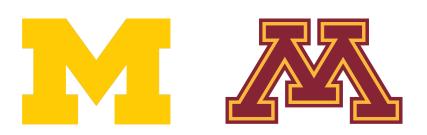

### Enrollment

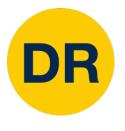

### Recap: Image Classification—A Core Computer Vision Task

#### Input: image

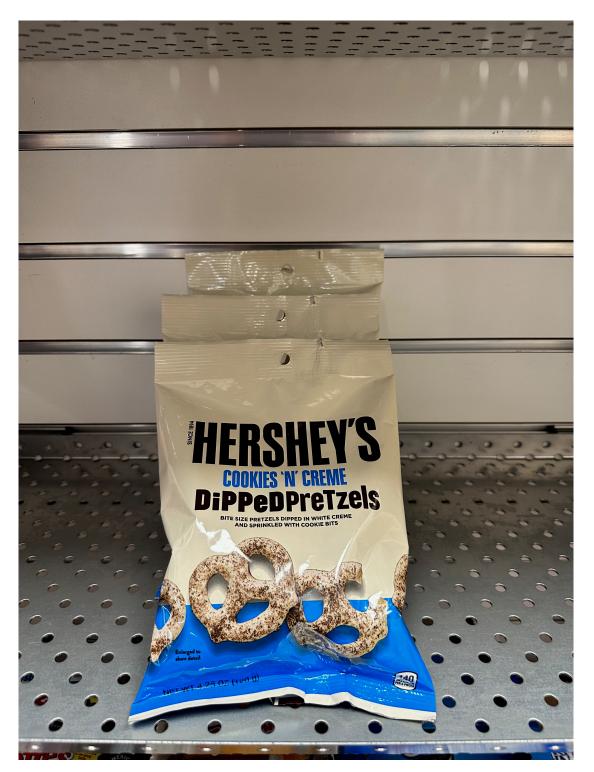

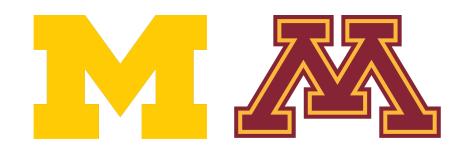

## **Output:** assign image to one of a fixed set of categories

#### **Chocolate Pretzels**

**Granola Bar** 

**Potato Chips** 

Water Bottle

Popcorn

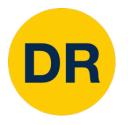

# Image Classification Challenges

**Viewpoint Variation & Semantic Gap** 

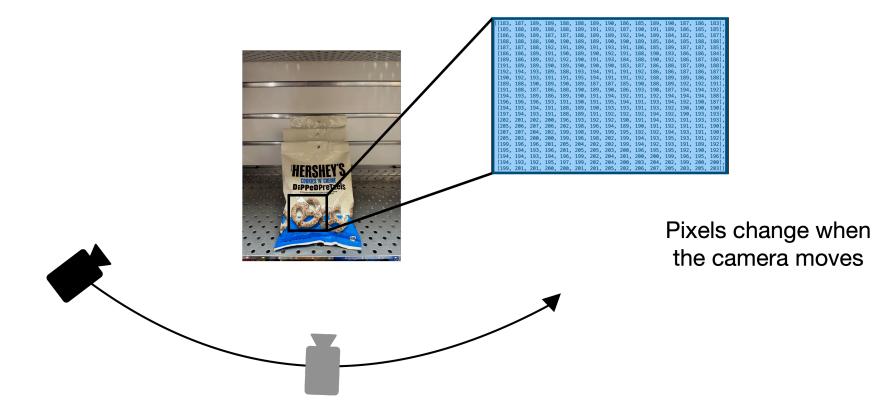

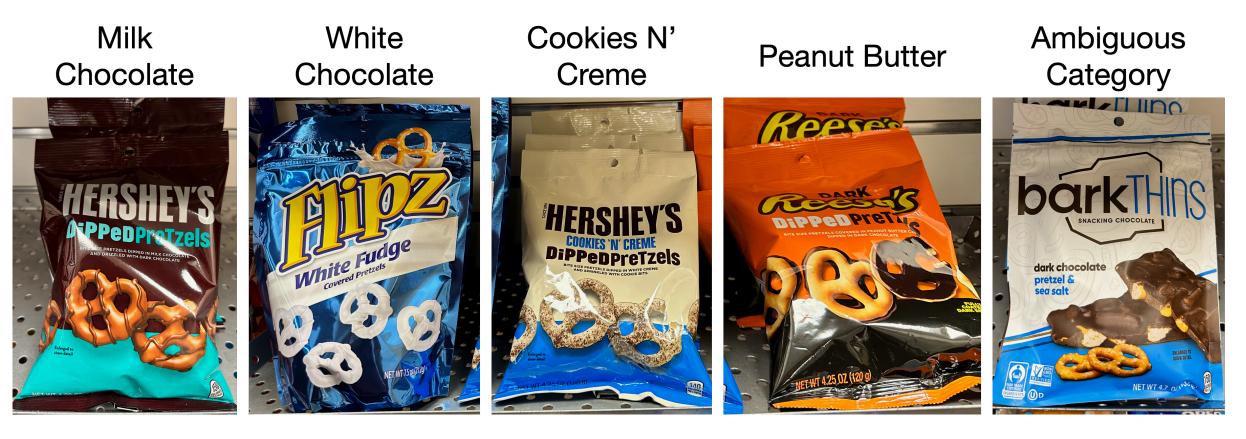

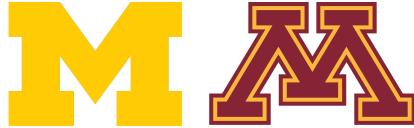

#### **Illumination Changes**

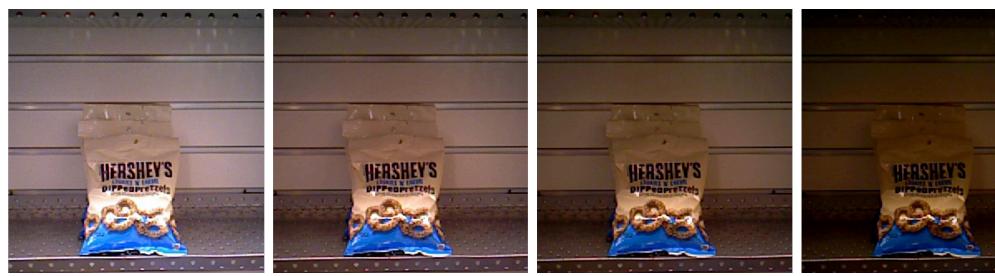

**Intraclass Variation** 

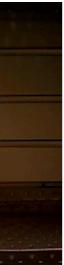

### Recap: Machine Learning—Data-Driven Approach

- 1. Collect a dataset of images and labels
- 2. Use Machine Learning to train a classifier
- 3. Evaluate the classifier on new images

def train(images, labels):
 # Machine learning!
 return model

def predict(model, test\_images):
 # Use model to predict labels
 return test\_labels

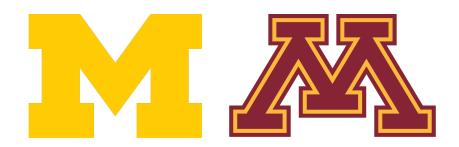

DR

#### Example training set

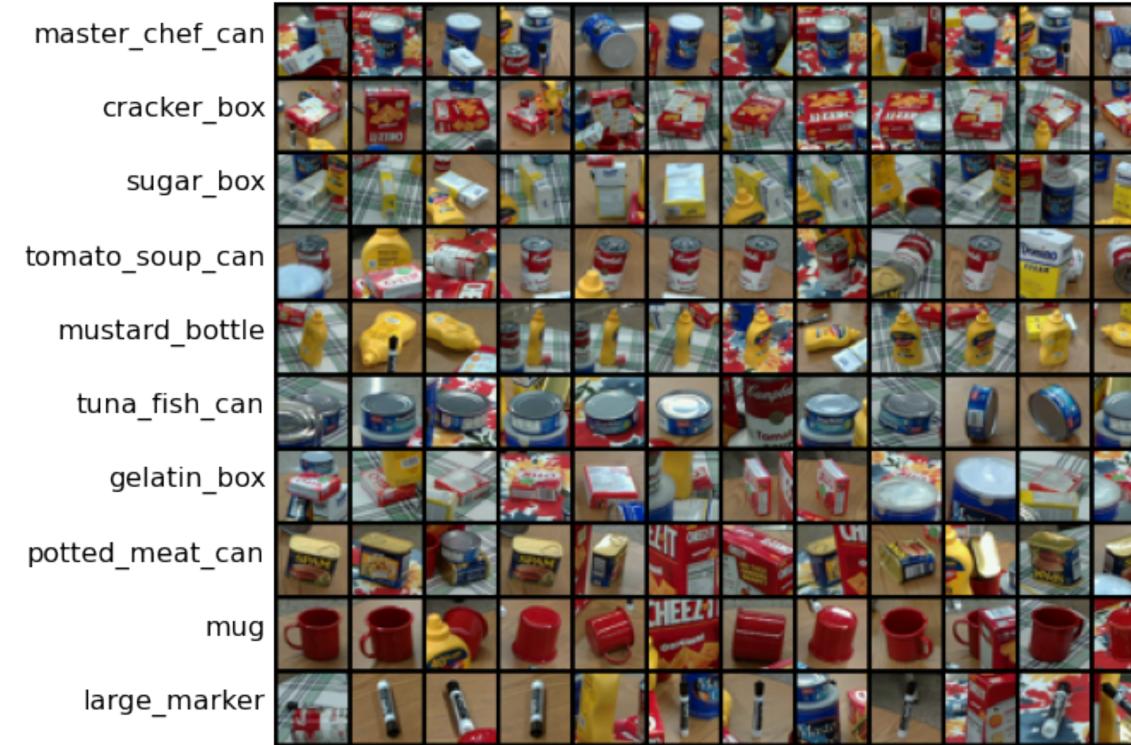

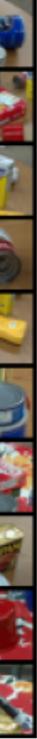

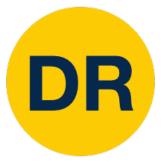

# Linear Classifiers

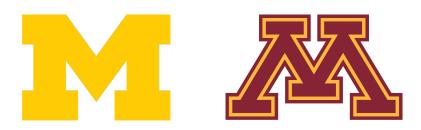

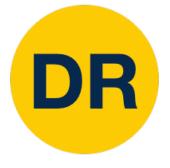

# **Building Block of Neural Networks**

#### Linear classifiers

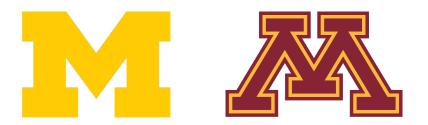

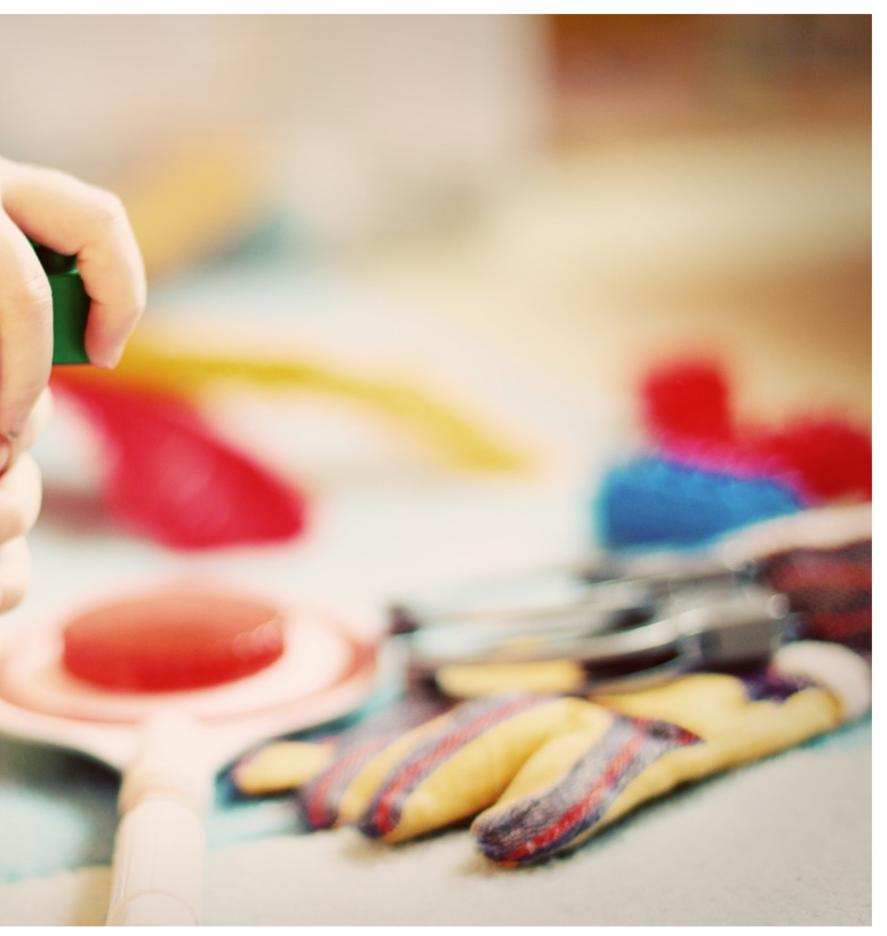

This image is <u>CC0 1.0</u> public domain

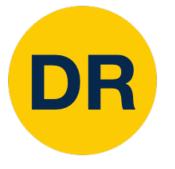

#### **Progress Robot Object Perception Samples Dataset**

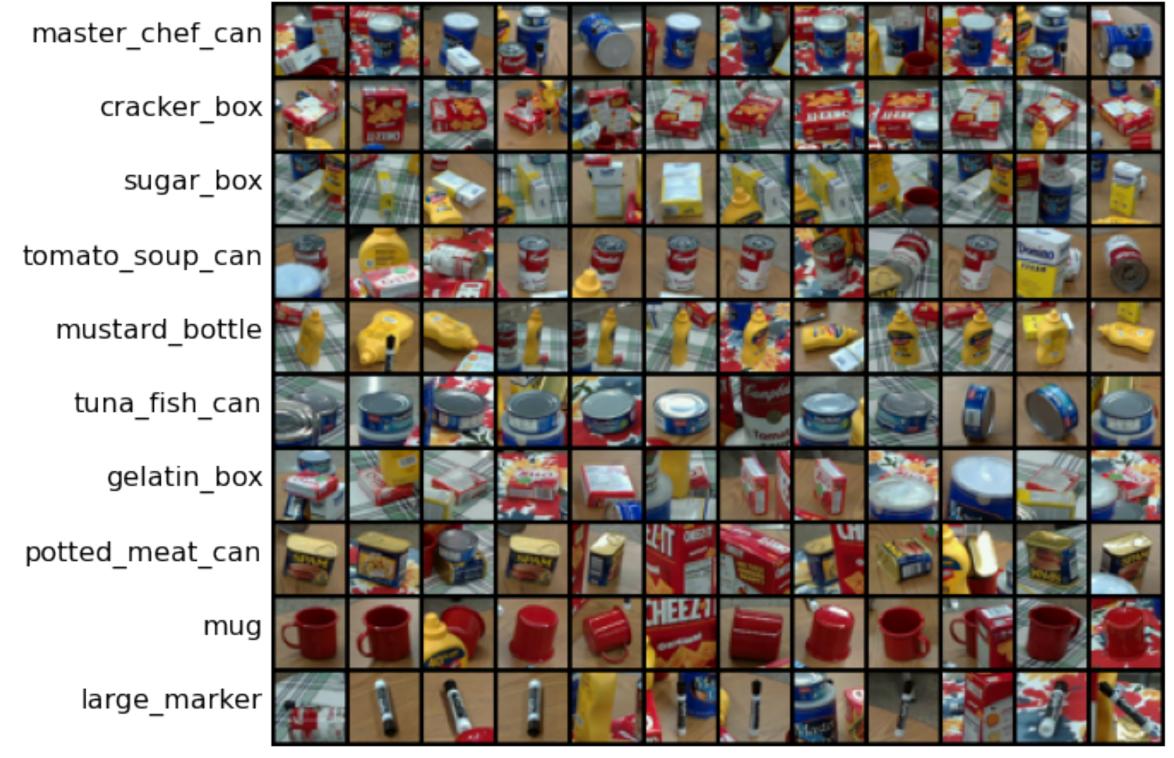

Chen et al., "ProgressLabeller: Visual Data Stream Annotation for Training Object-Centric 3D Perception", IROS, 2022.

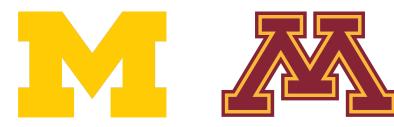

## **Recall PROPS**

**10 classes** 32x32 RGB images **50k** training images (5k per class) **10k** test images (1k per class)

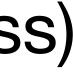

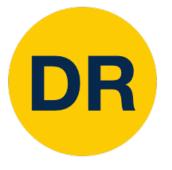

# Parametric Approach

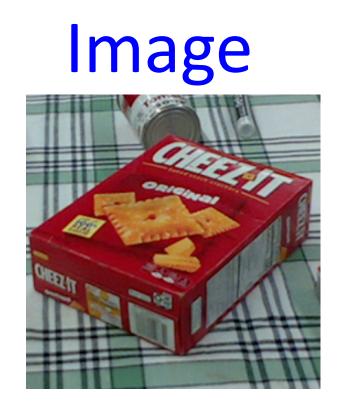

## Array of **32x32x3** numbers (3072 numbers total)

W parameters or weights

→ f(x,W)

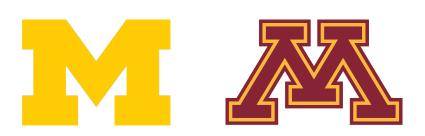

# **10** numbers giving class scores

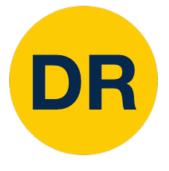

# Parametric Approach—Linear Classifier

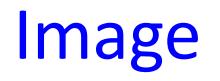

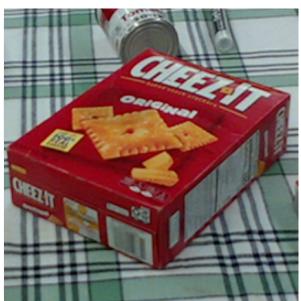

#### Array of 32x32x3 numbers (3072 numbers total)

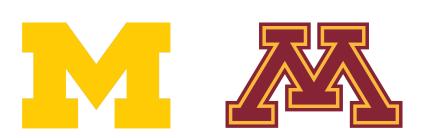

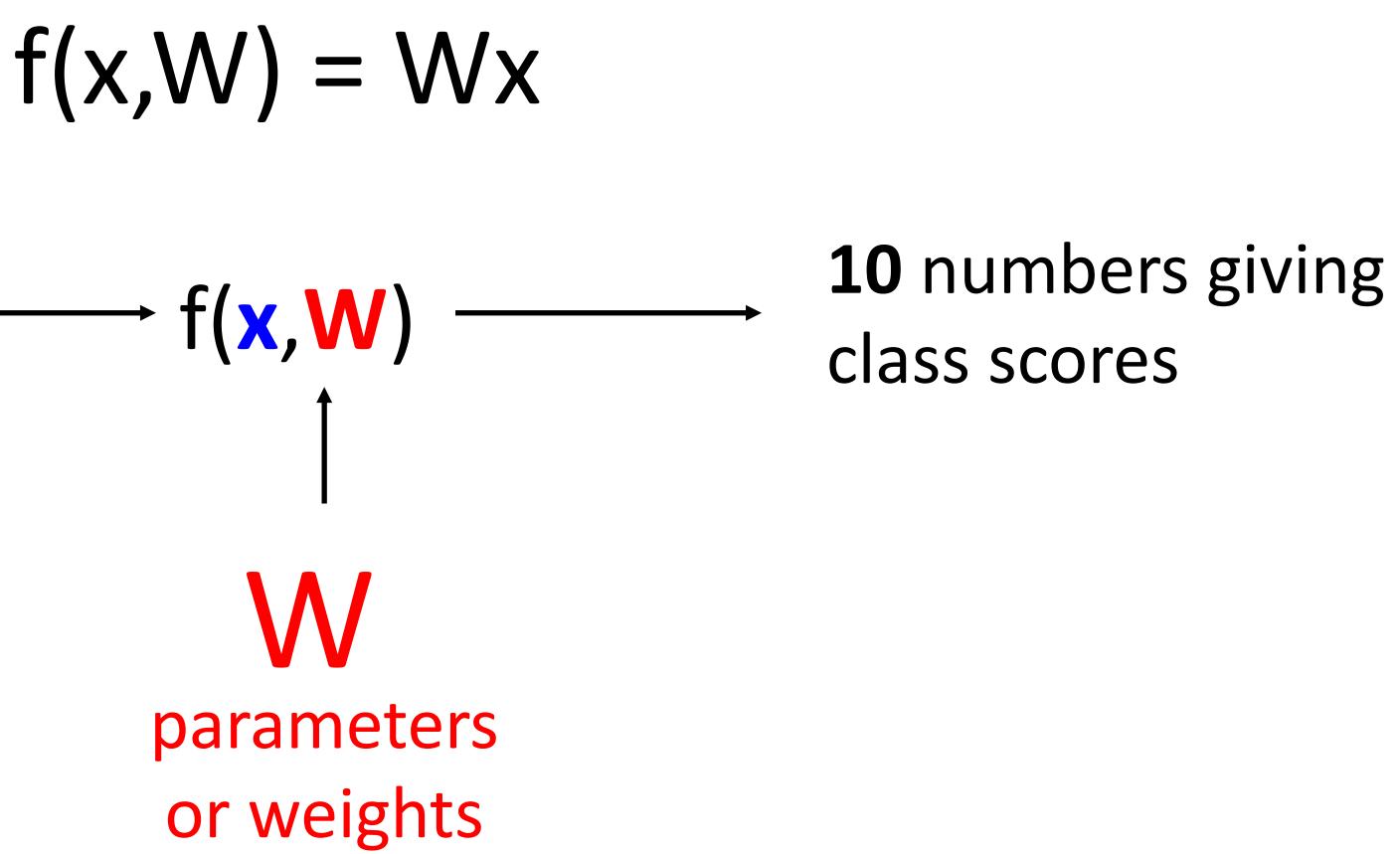

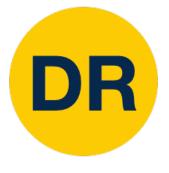

# Parametric Approach—Linear Classifier

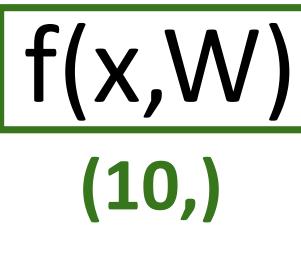

Image

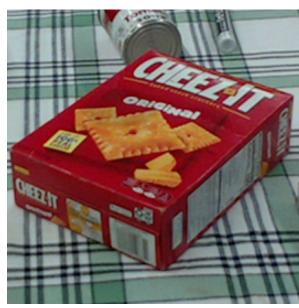

Array of 32x32x3 numbers (3072 numbers total)

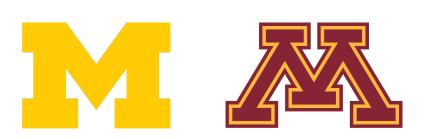

(3072,) (10,) (10, 3072) → f(x,W)

#### **10** numbers giving class scores

parameters or weights

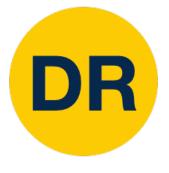

# Parametric Approach—Linear Classifier

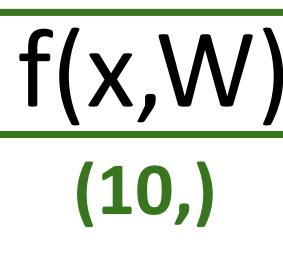

Image

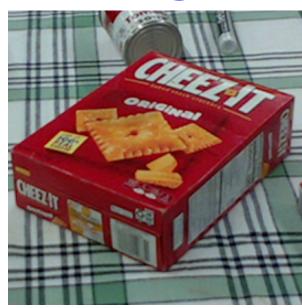

#### Array of **32x32x3** numbers (3072 numbers total)

parameters or weights

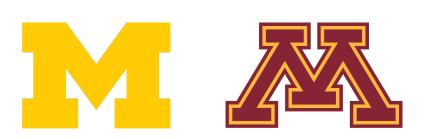

#### (3072,) f(x,W) = Wx + b(10,) (10,) (10, 3072)**10** numbers giving + f(x,W) class scores

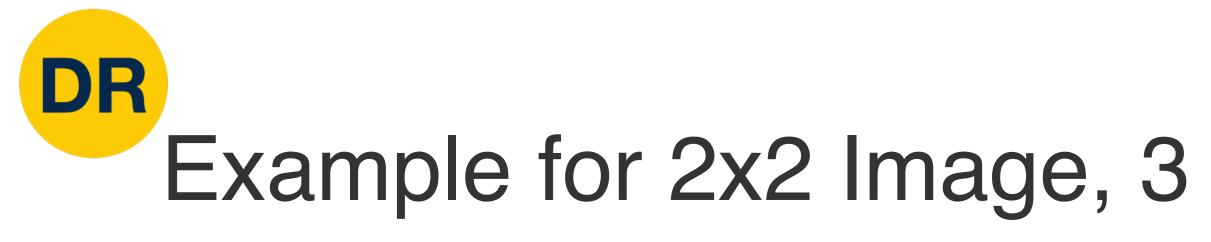

#### Stretch pixels into column

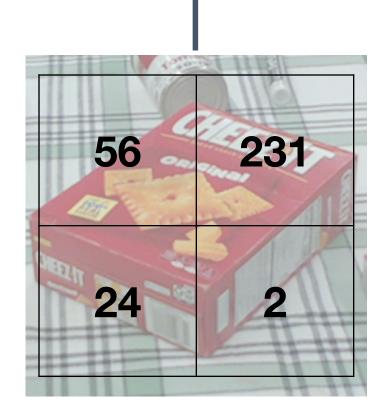

## Input image (2, 2)

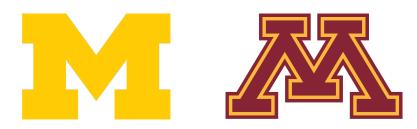

### Example for 2x2 Image, 3 classes (crackers/mug/sugar)

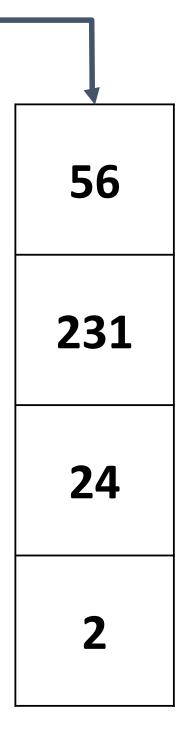

f(x,W) = Wx + b

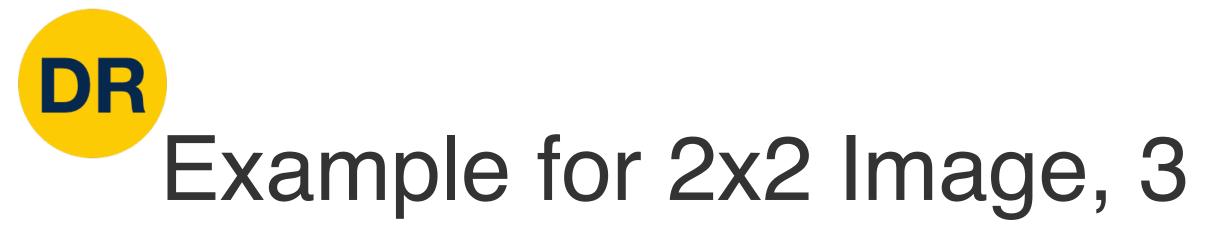

#### Stretch pixels into column

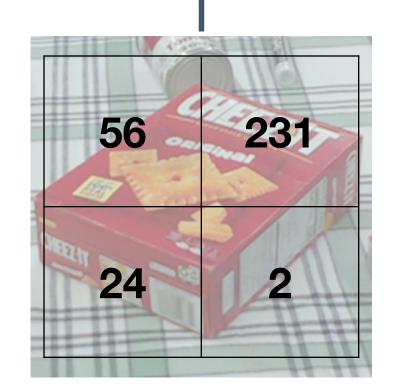

### Input image (2, 2)

| 0.2 | -0.5 |  |
|-----|------|--|
| 1.5 | 1.3  |  |
| 0   | 0.25 |  |

W

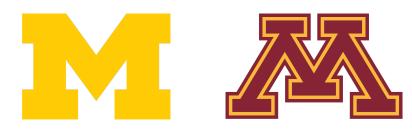

### Example for 2x2 Image, 3 classes (crackers/mug/sugar)

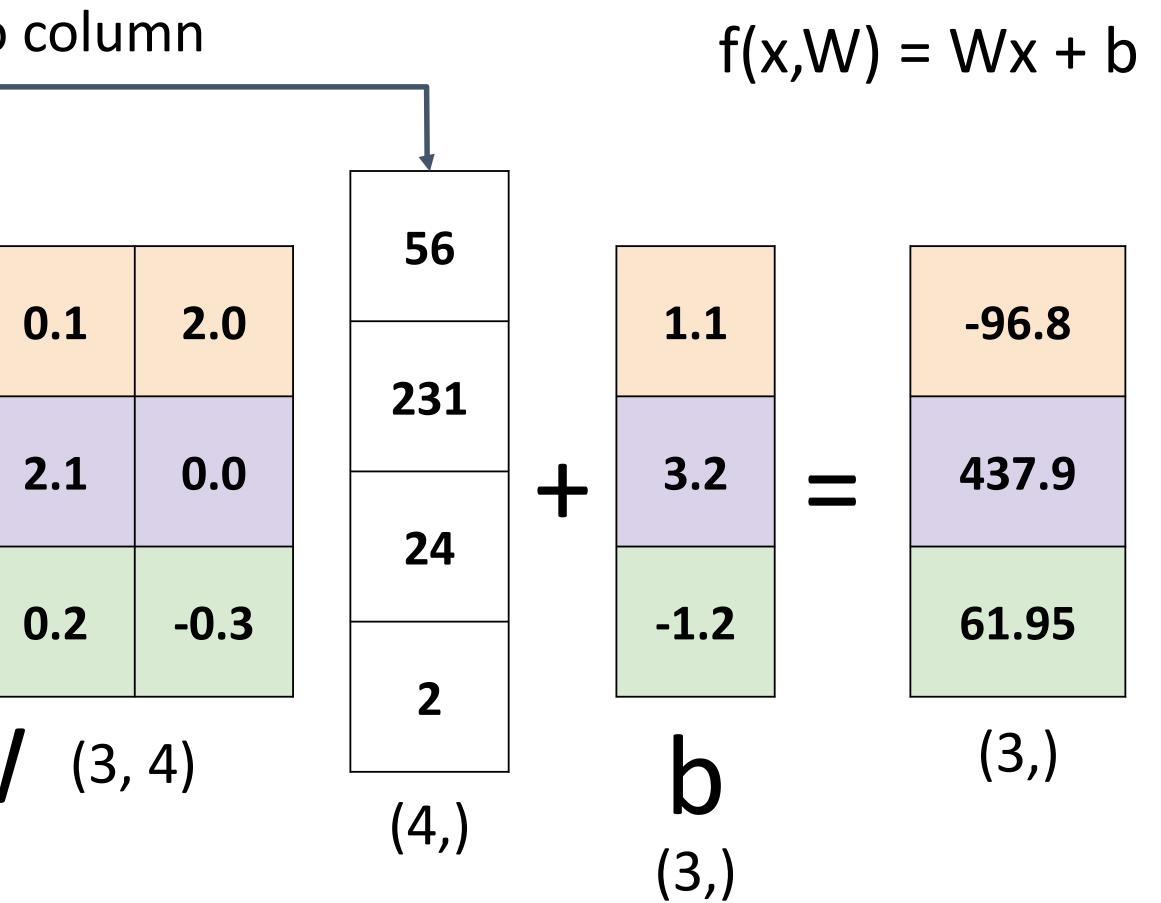

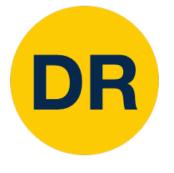

#### Stretch pixels into column

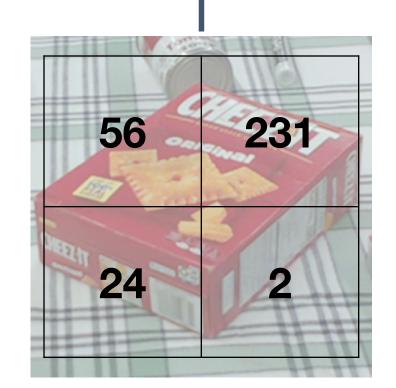

#### Input image (2, 2)

| 0.2 | -0.5 |  |
|-----|------|--|
| 1.5 | 1.3  |  |
| 0   | 0.25 |  |

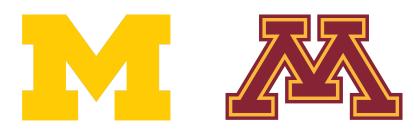

# Linear Classifier—Algebraic Viewpoint

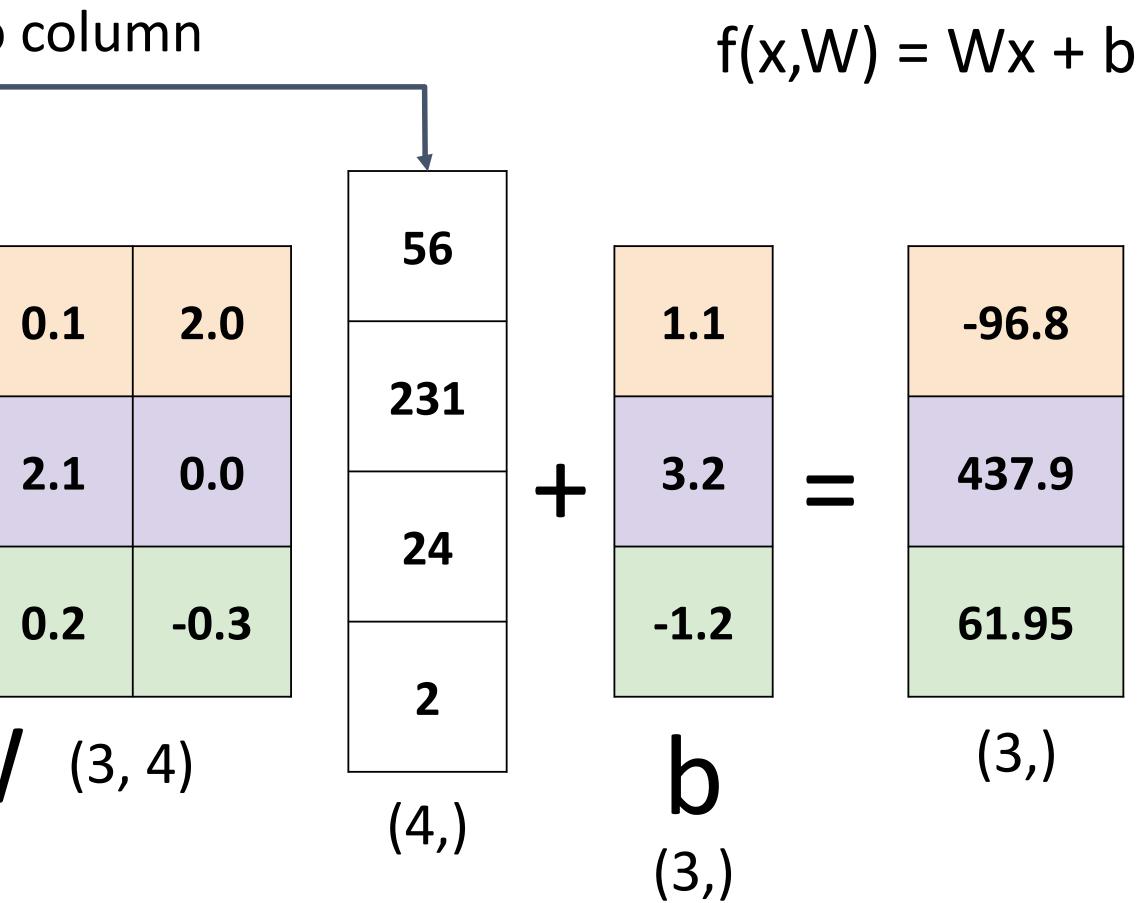

# Linear Classifier—Bias Trick

#### Stretch pixels into column

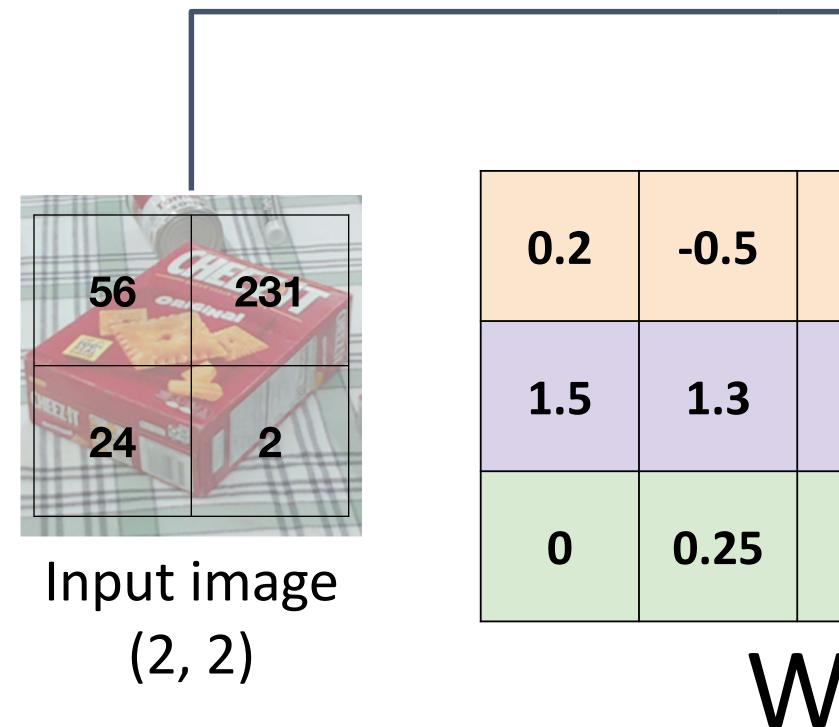

Add extra one to data vector; bias is absorbed into last column of weight matrix

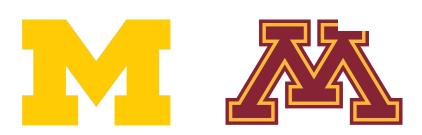

DR

|     |        |      | 56  | )   |    |       |       |
|-----|--------|------|-----|-----|----|-------|-------|
| 0.1 | 2.0    | 1.1  | 32  | •   |    | -96.8 |       |
| 2.1 | 0.0    | 3.2  | 23. | 231 |    | _     | 437.9 |
| 0.2 | -0.3   | -1.2 | 24  |     |    | 61.95 |       |
| 0.2 | -0.5   | -1.2 | 2   |     |    | 01.95 |       |
| (3, | 5)     |      |     |     |    | (3,)  |       |
|     | -<br>- | _    | 1   | (5  | ,) |       |       |

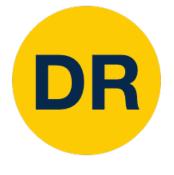

## Linear Classifier—Predictions are Linear

- f(x, W) = Wx (ignore bias)
- f(cx, W) = W(cx) = c \* f(x, W)

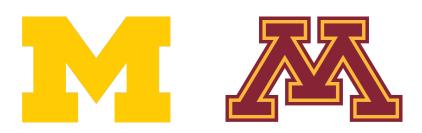

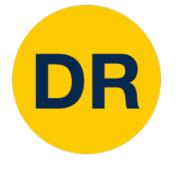

## Linear Classifier—Predictions are Linear

- f(x, W) = Wx (ignore bias)
- f(cx, W) = W(cx) = c \* f(x, W)

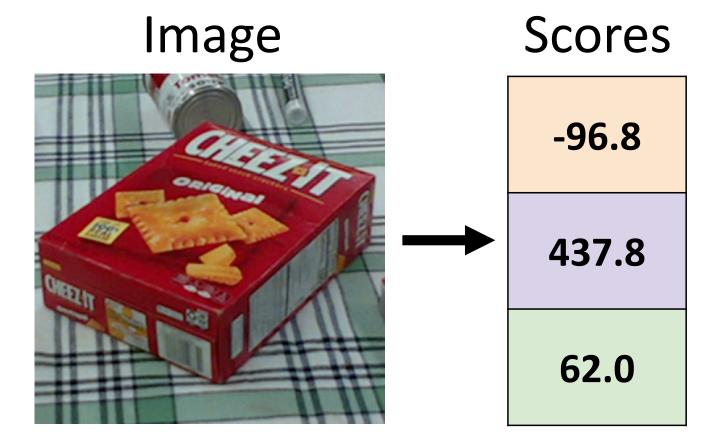

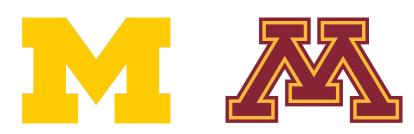

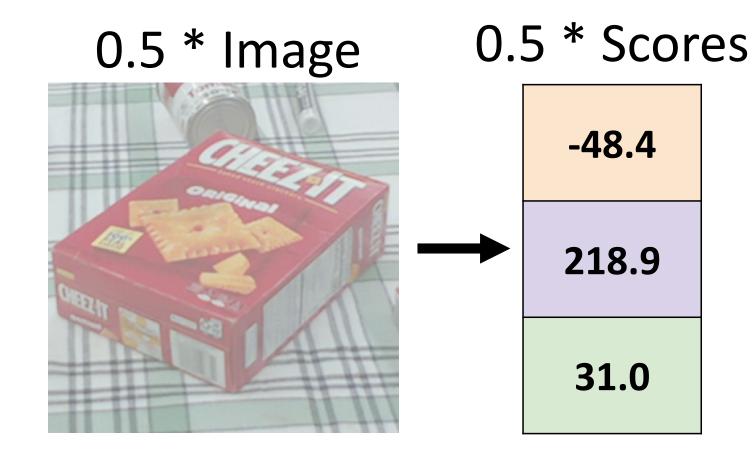

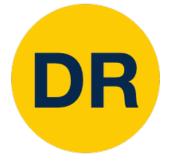

# Interpreting a Linear Classifier

#### Algebraic Viewpoint

#### f(x,W) = Wx + b

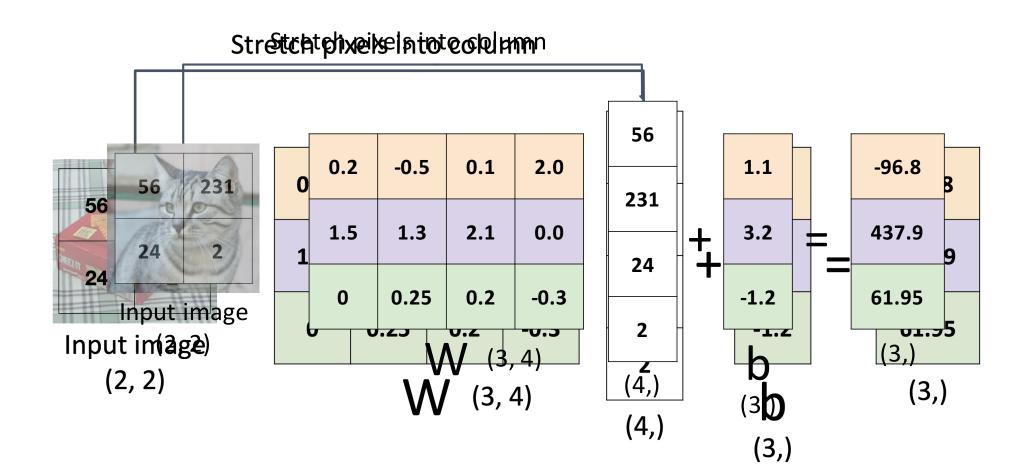

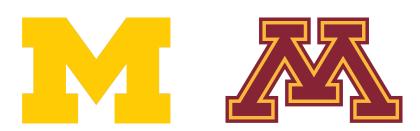

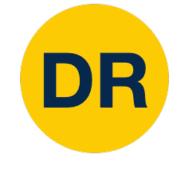

# Interpreting a Linear Classifier

#### <u>Algebraic Viewpoint</u>

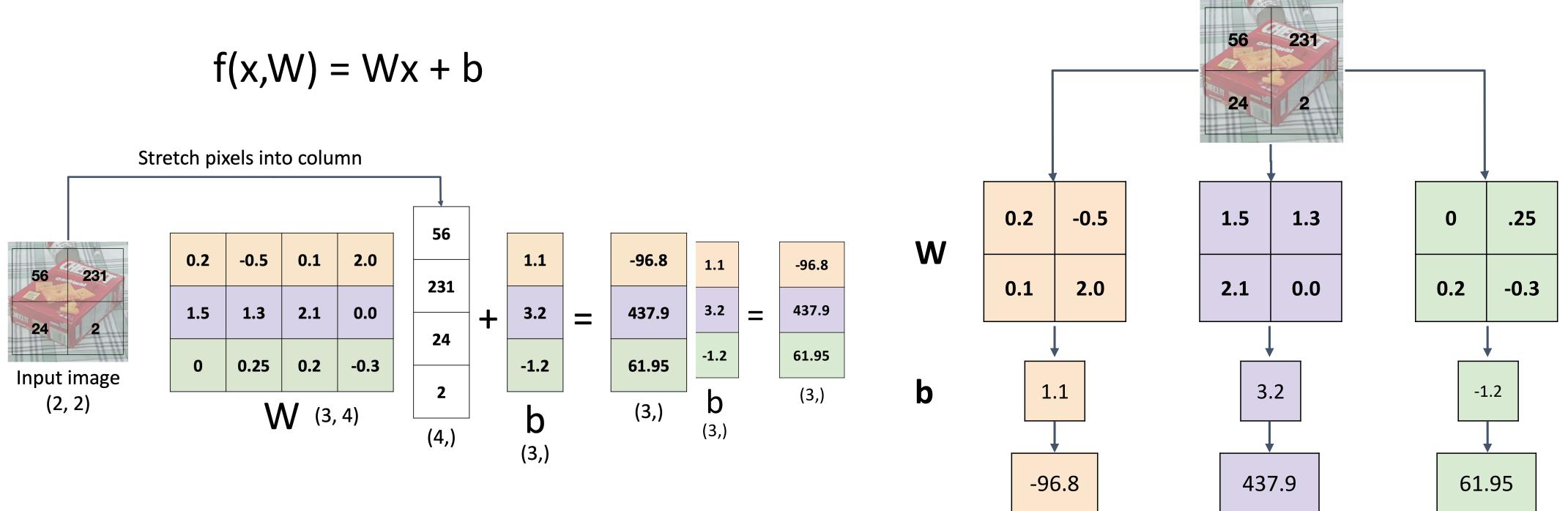

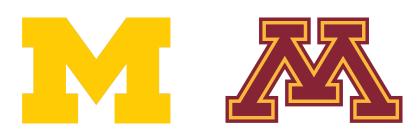

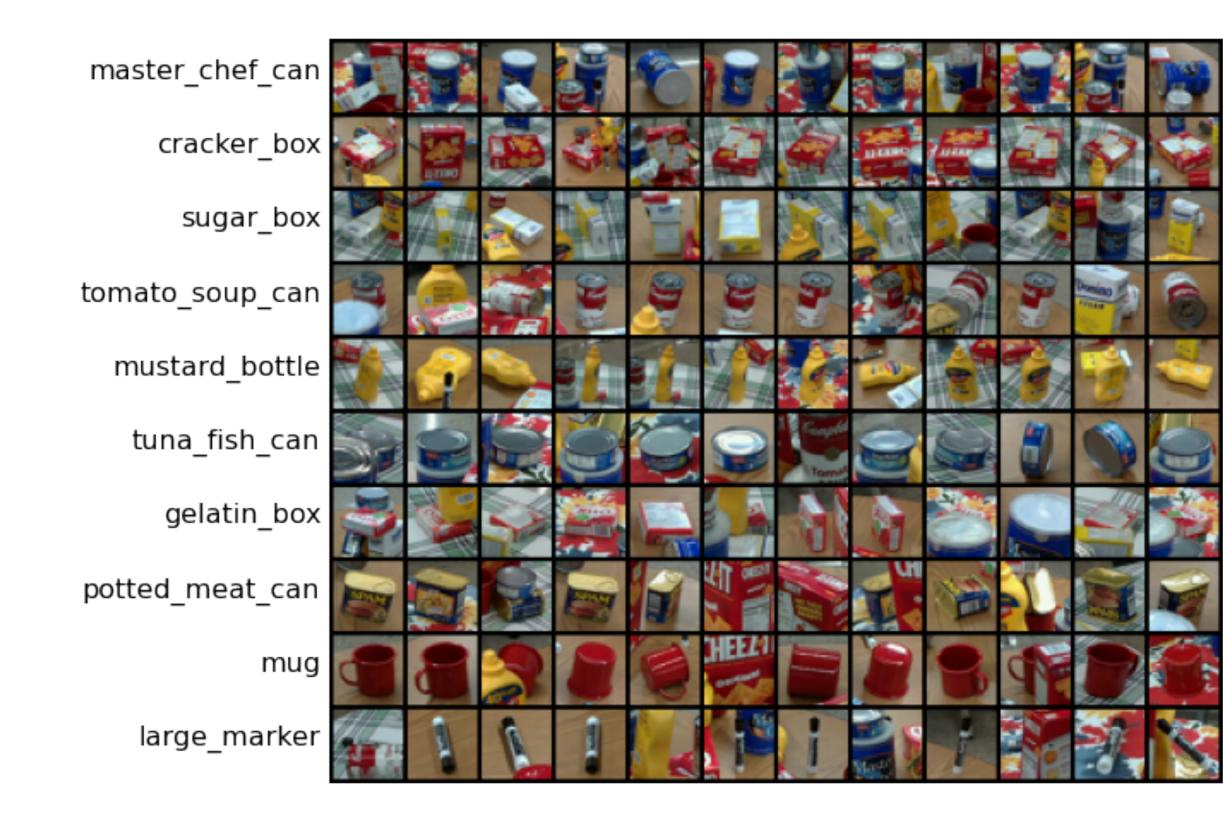

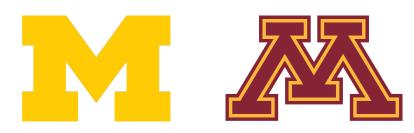

DR

## Interpreting a Linear Classifier

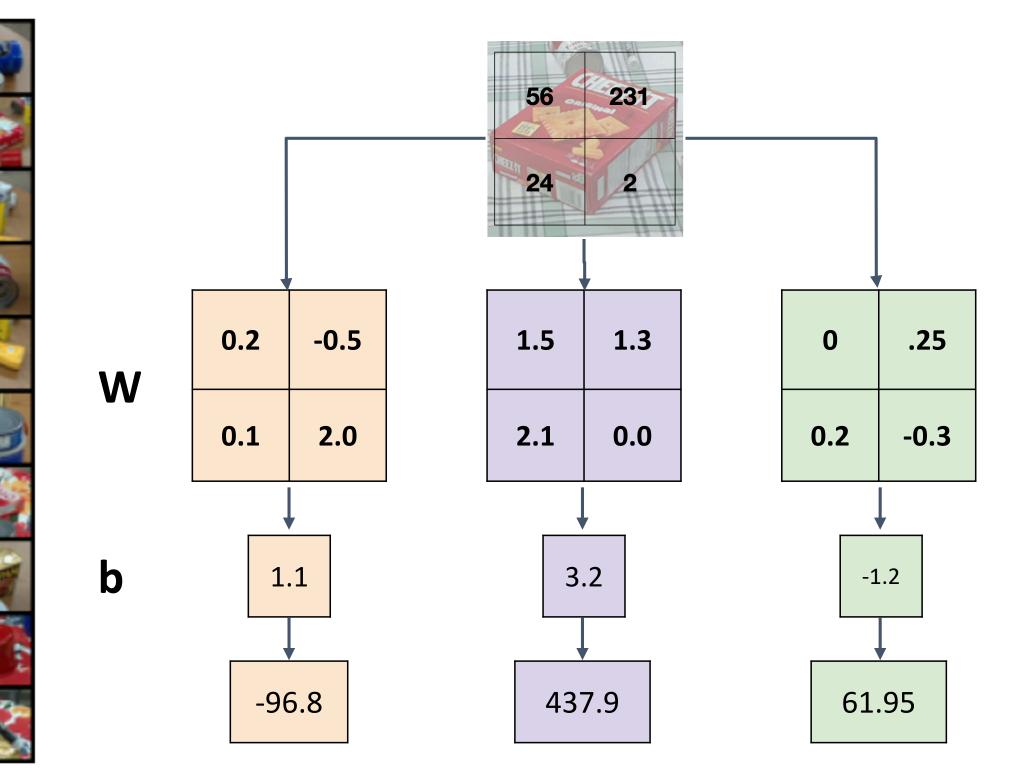

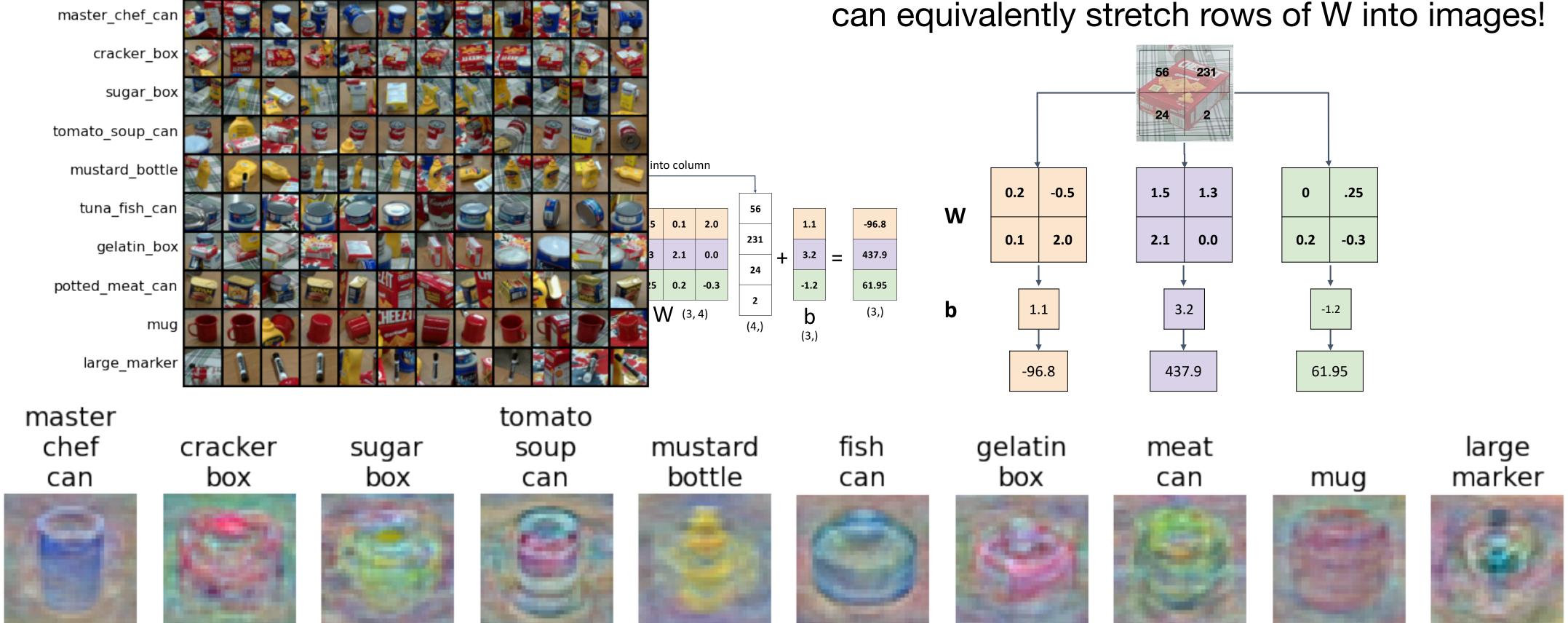

master chef can

DR

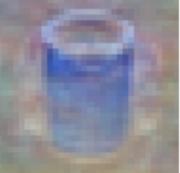

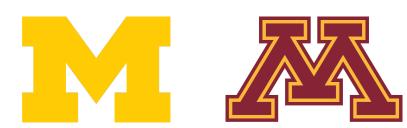

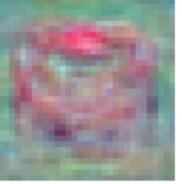

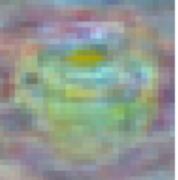

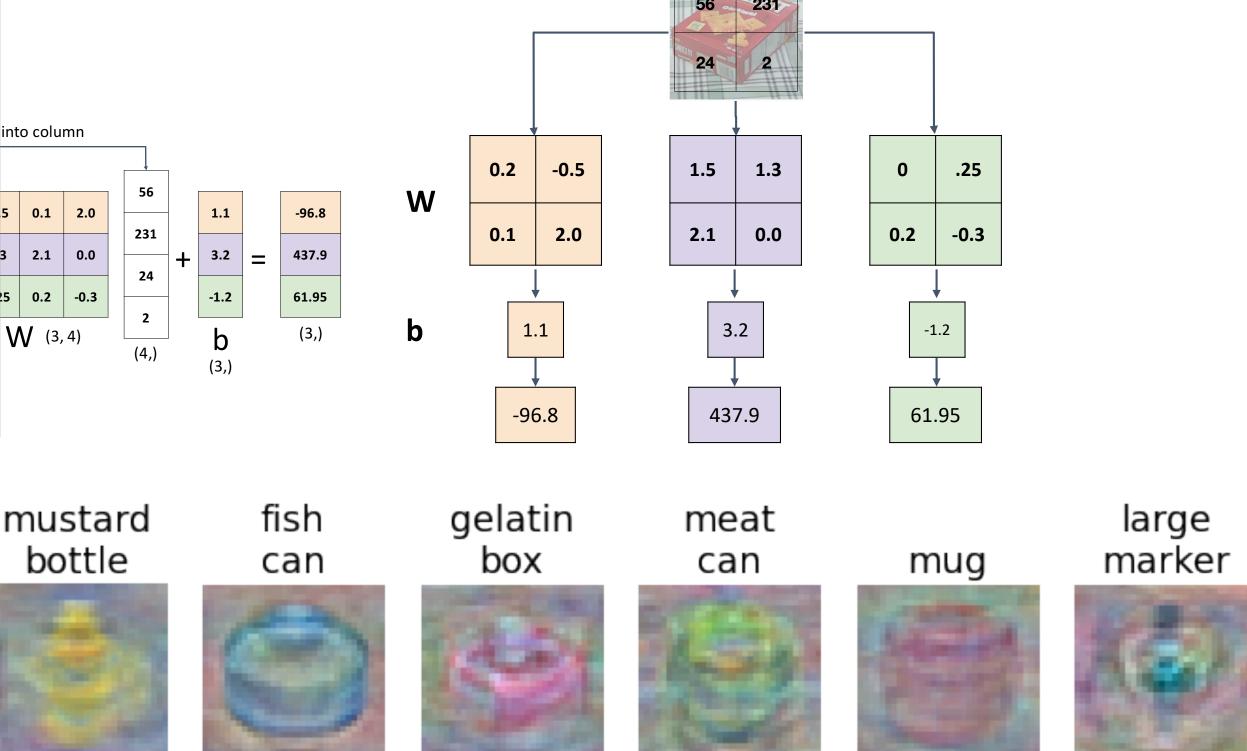

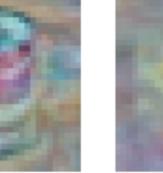

## Interpreting a Linear Classifier

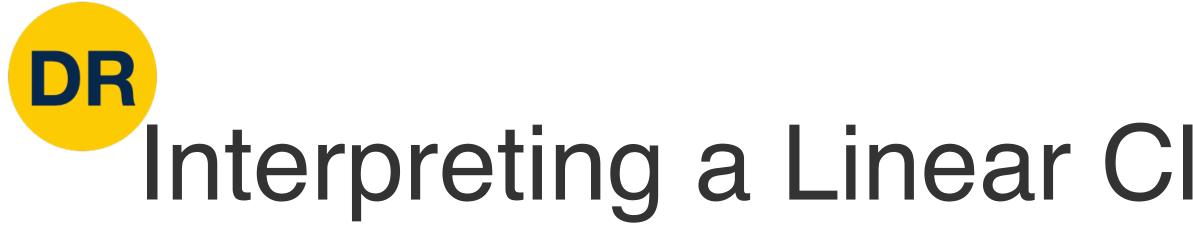

# Linear classifier has one

| Stretch pixels into column |                 |      |     |      |
|----------------------------|-----------------|------|-----|------|
|                            |                 |      |     |      |
| 231<br>2<br>t image        | 0.2             | -0.5 | 0.1 | 2.0  |
|                            | 1.5             | 1.3  | 2.1 | 0.0  |
|                            | 0               | 0.25 | 0.2 | -0.3 |
| 2, 2)                      | <b>W</b> (3, 4) |      |     |      |

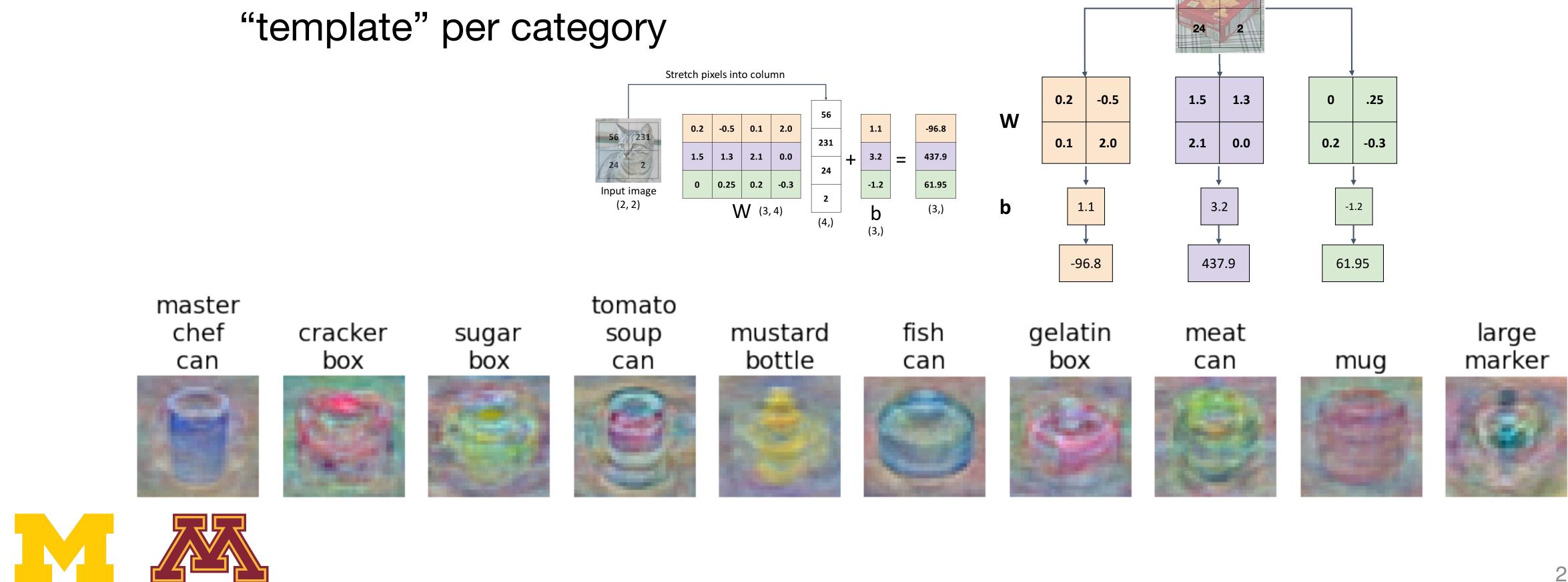

### Interpreting a Linear Classifier—Visual Viewpoint

Instead of stretching pixels into columns, we can equivalently stretch rows of W into images!

56 231

### DR Interpreting a Linear Classifier—Visual Viewpoint

#### Linear classifier has one "template" per category

0.2 0.25

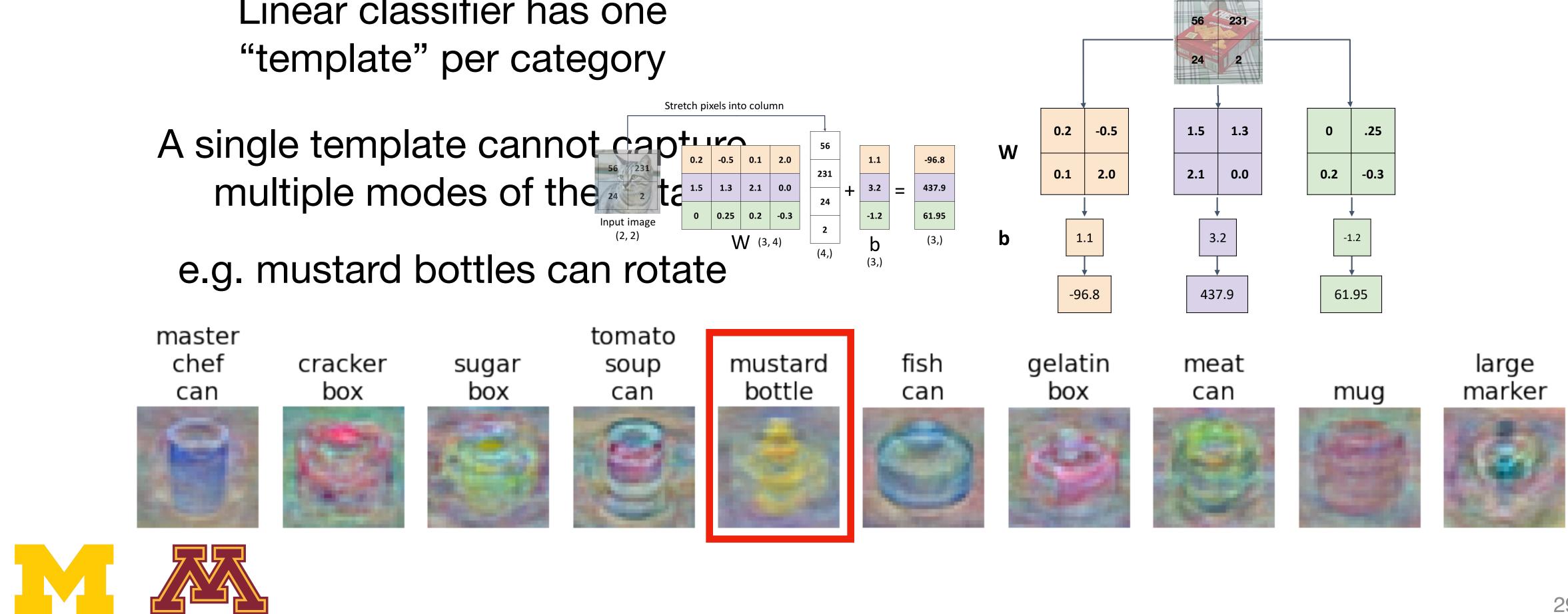

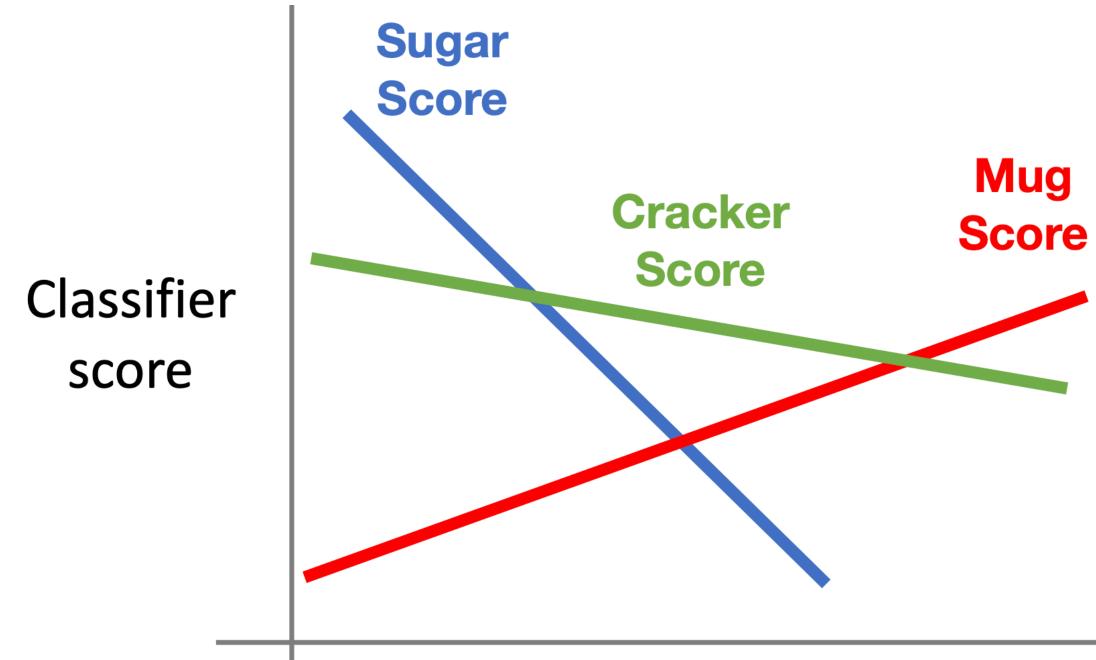

#### Value of pixel (15, 8, 0)

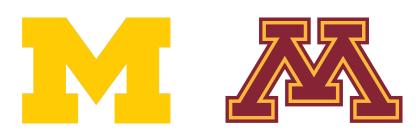

### f(x,W) = Wx + b

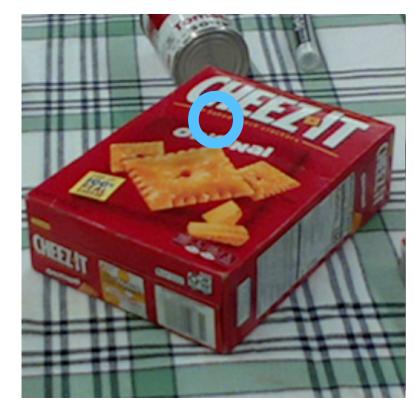

#### Array of **32x32x3** numbers (3072 numbers total)

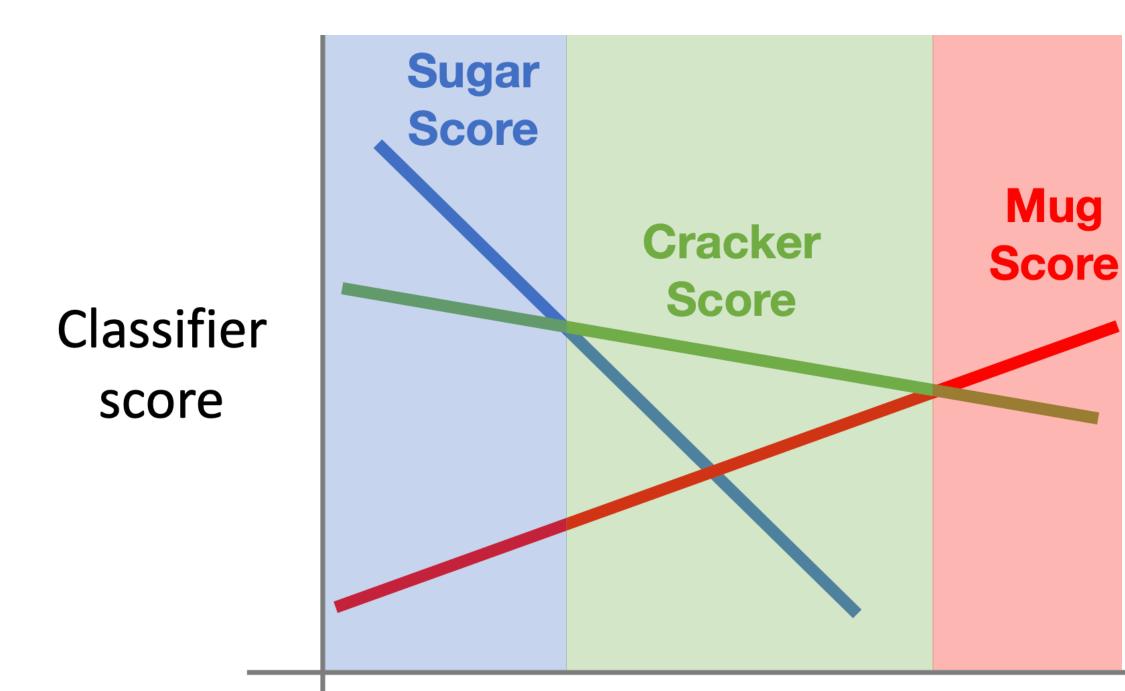

#### Value of pixel (15, 8, 0)

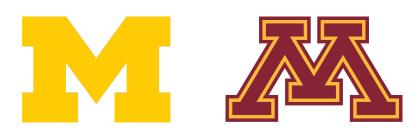

### f(x,W) = Wx + b

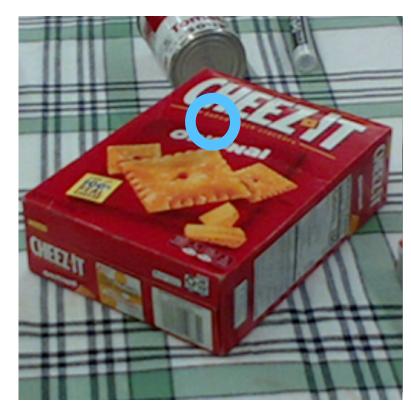

## Array of **32x32x3** numbers (3072 numbers total)

t

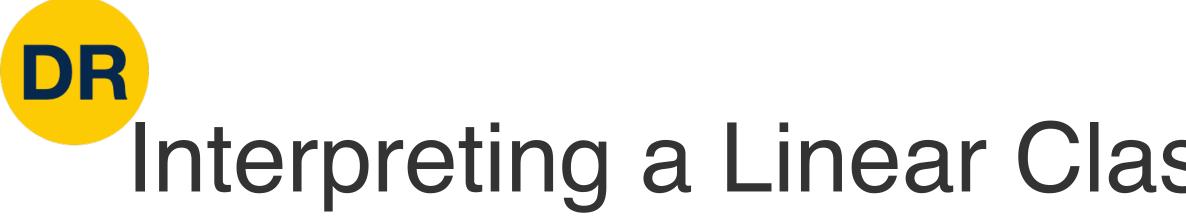

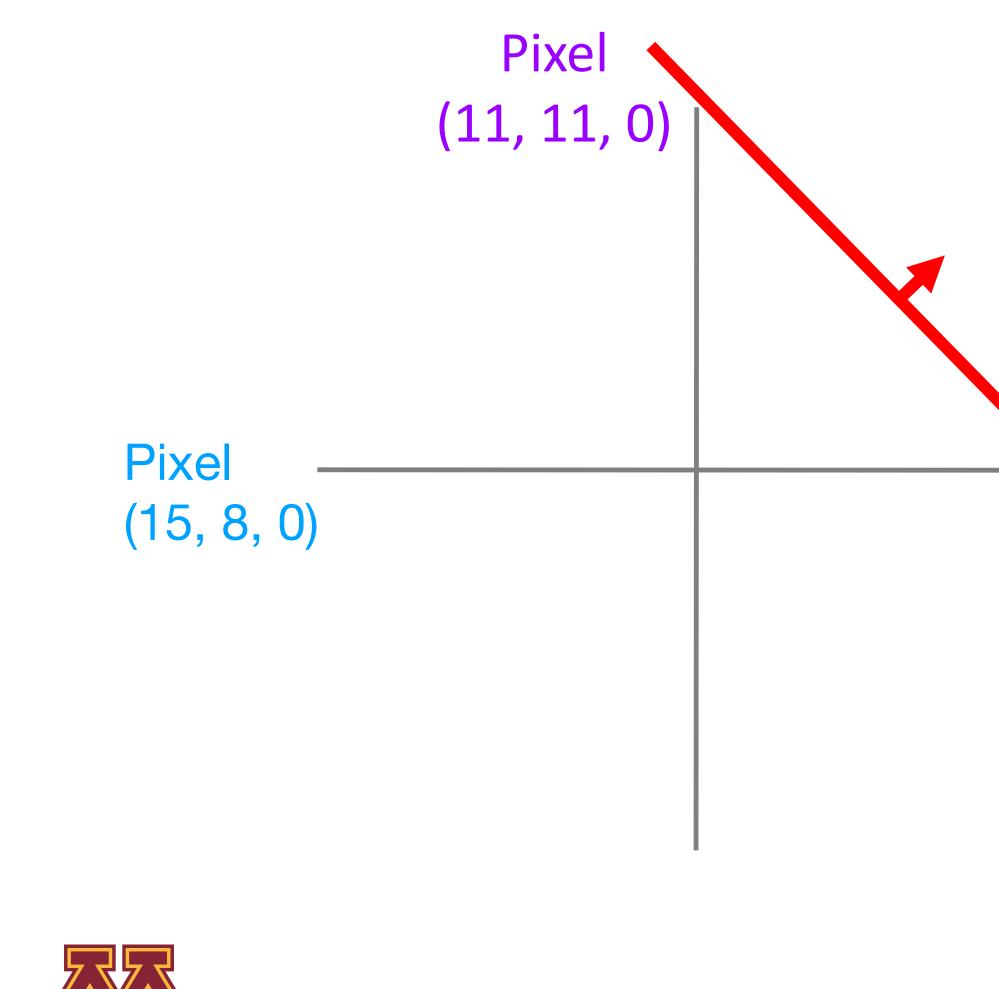

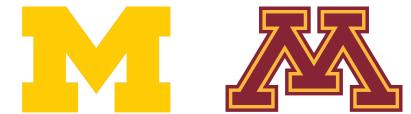

### f(x,W) = Wx + b

Mug score increases this way

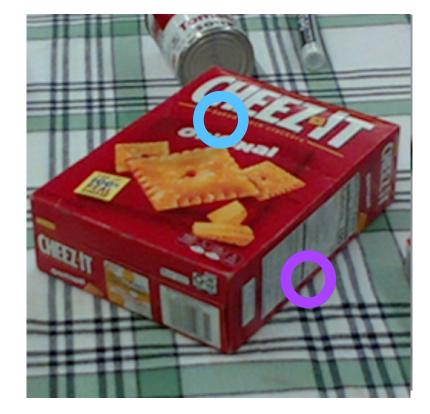

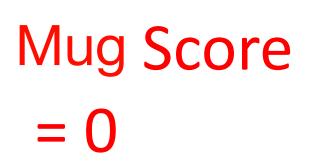

Array of **32x32x3** numbers (3072 numbers total)

t

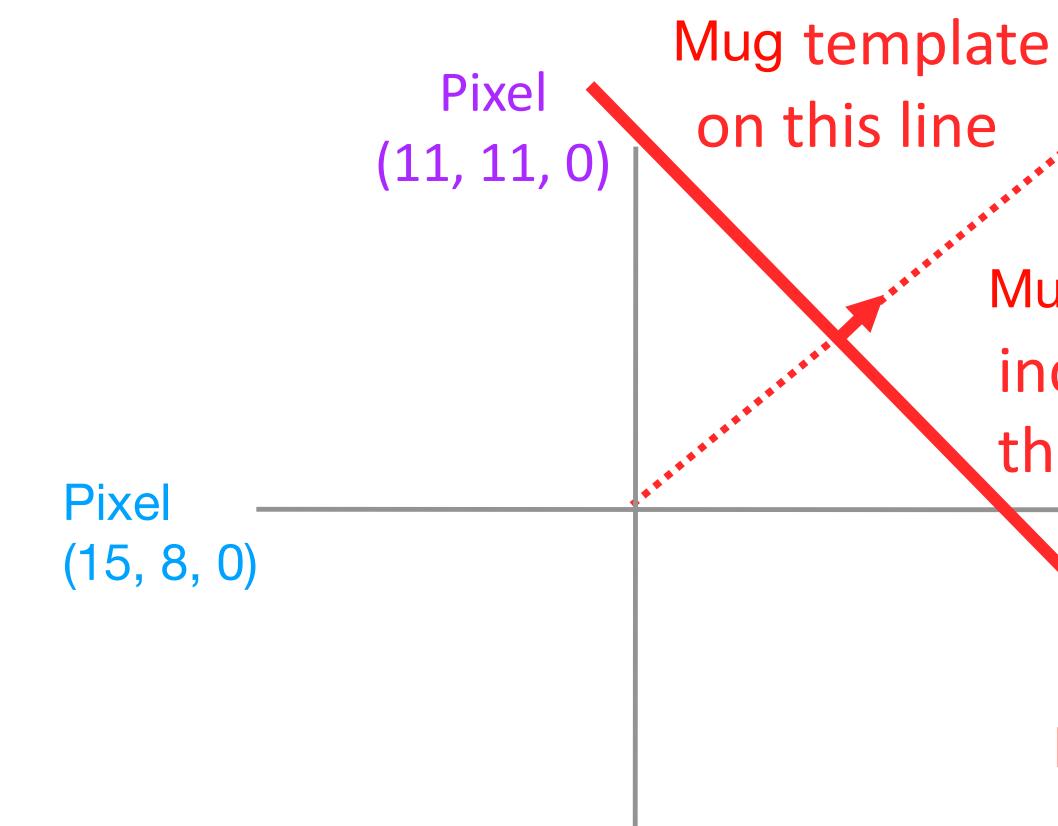

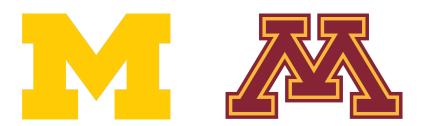

### late e

### f(x,W) = Wx + b

Mug score increases this way

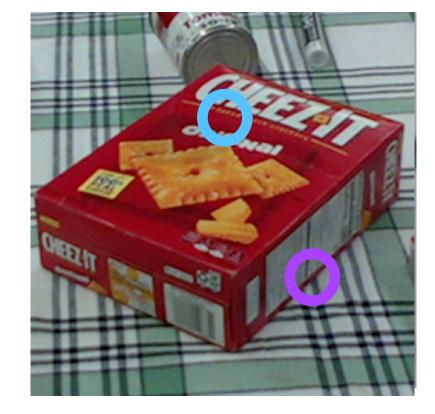

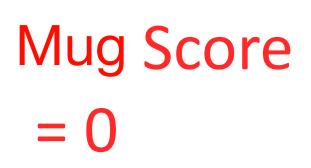

Array of **32x32x3** numbers (3072 numbers total)

t

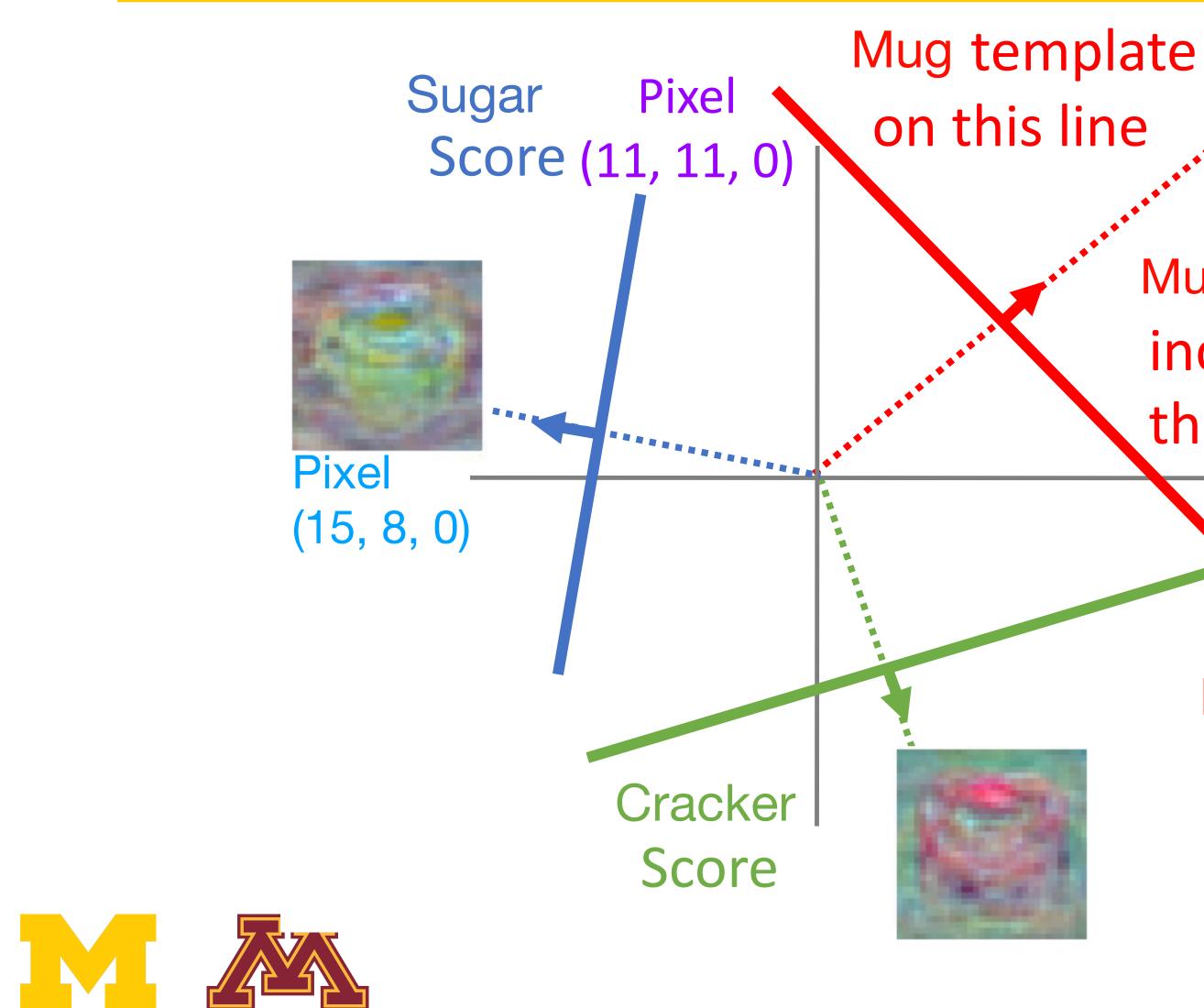

### late e

## f(x,W) = Wx + b

Mug score increases this way

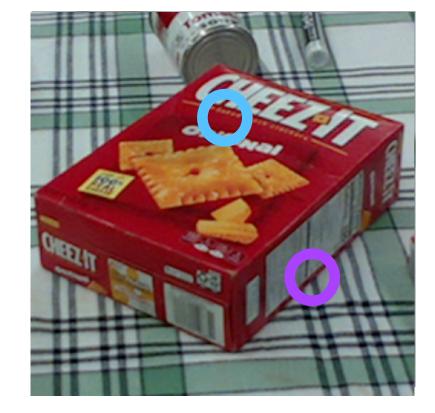

Mug Score = 0 Array of **32x32x3** numbers (3072 numbers total)

t

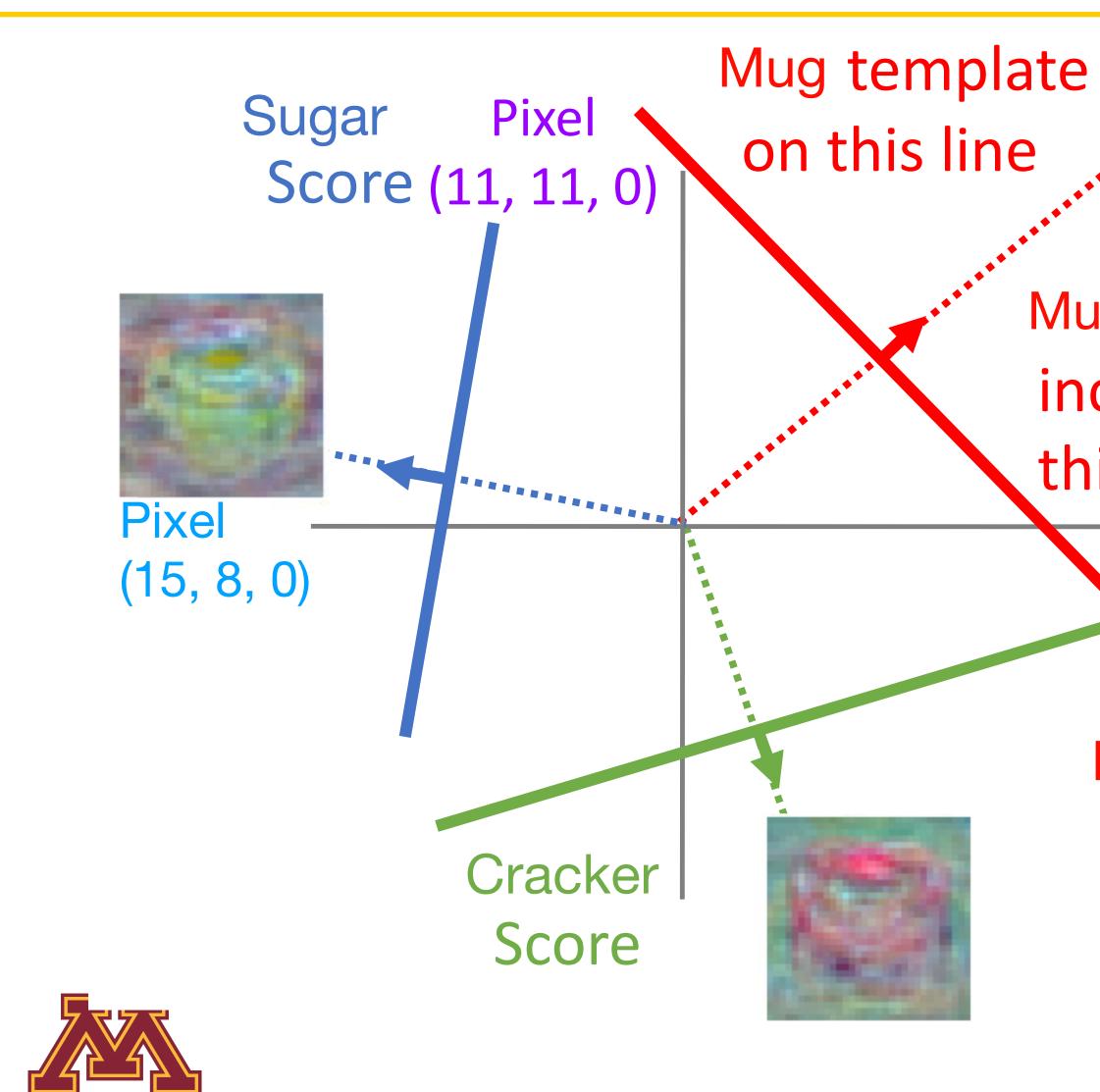

Mug score increases this way

> Mug Score = 0

#### Hyperplanes carving up a high-dimensional space

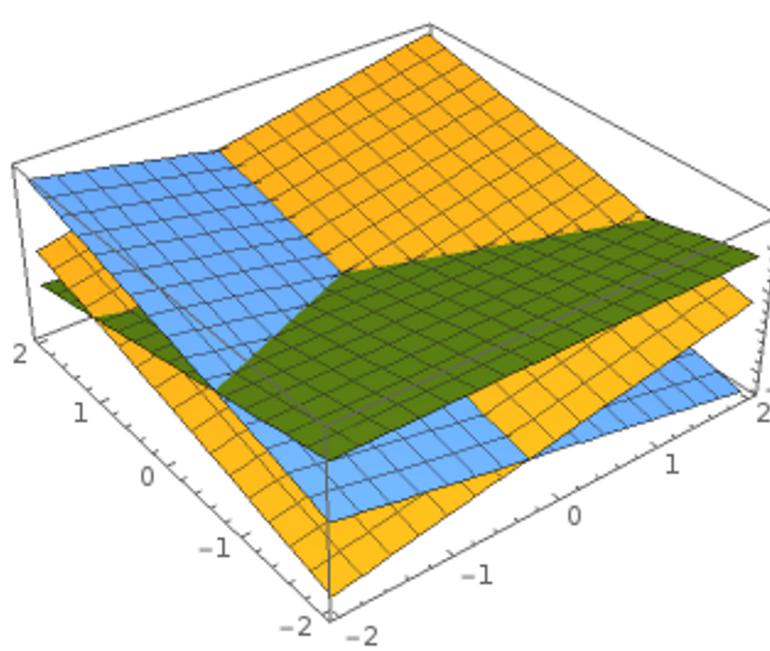

Plot created using Wolfram Cloud

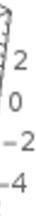

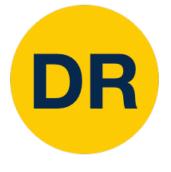

# Hard Cases for a Linear Classifier

| Class 1:<br>First and third quadrants |                |  | <b>Cla</b><br>1 <: |
|---------------------------------------|----------------|--|--------------------|
| Class 2:<br>Second and fo             | urth quadrants |  | <b>Cla</b><br>Eve  |
|                                       |                |  |                    |
|                                       |                |  |                    |
|                                       |                |  |                    |

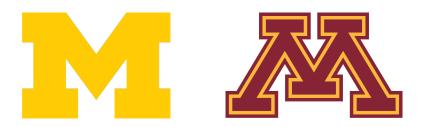

ass 1:

= L2 norm <= 2

ass 2: erything else

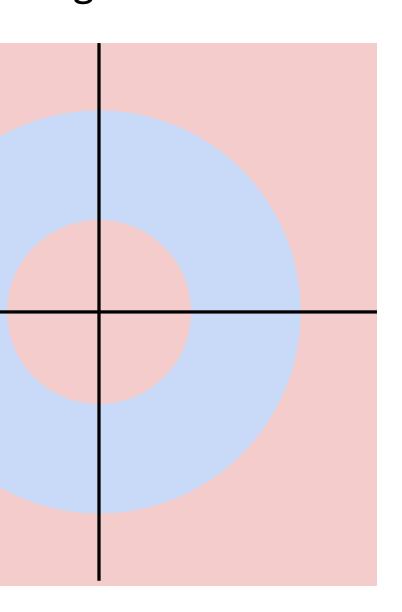

Class 1: Three modes

**Class 2**: Everything else

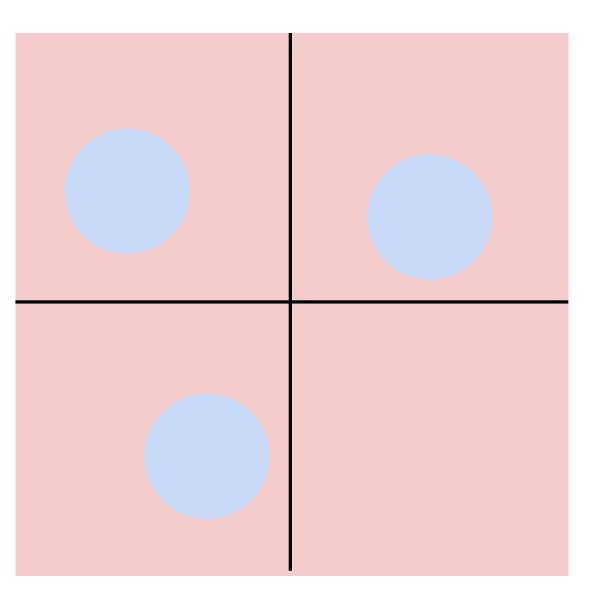

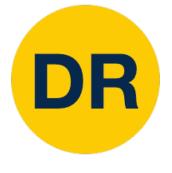

#### Algebraic Viewpoint

f(x,W) = Wx

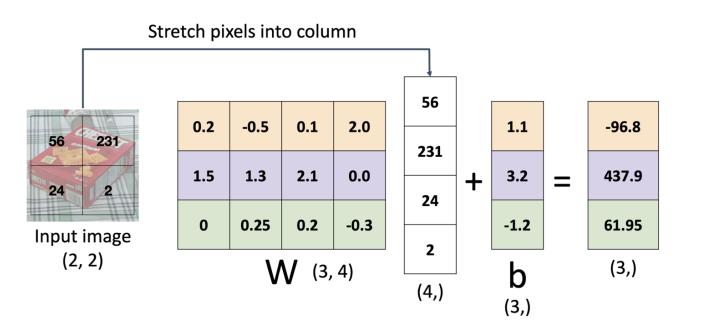

master chef can

cracker box

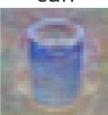

fish can

box

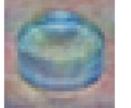

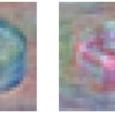

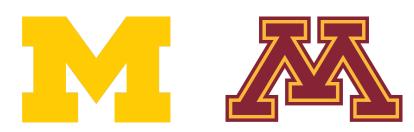

# Linear Classifier — Three Viewpoints

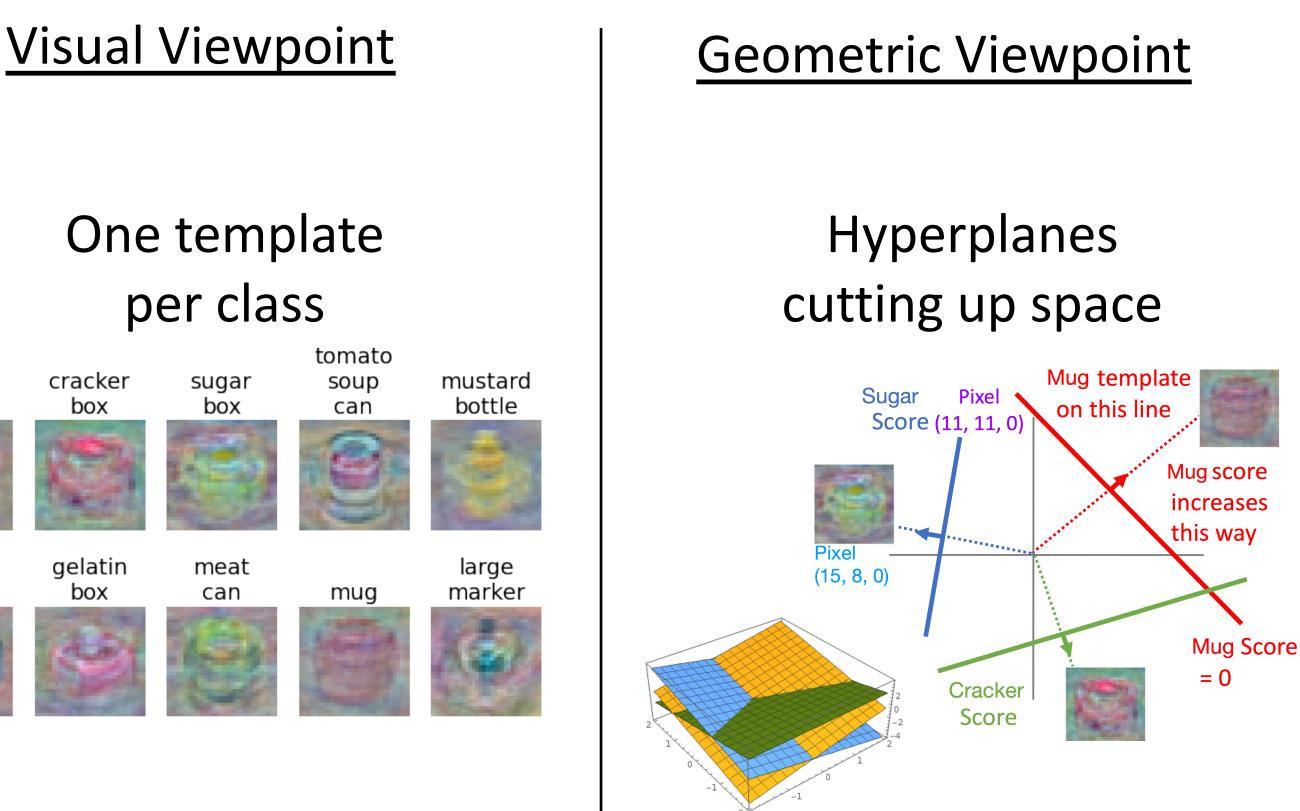

-2 -2

Plot created using Wolfram Clou

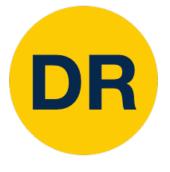

# So far—Defined a Score Function

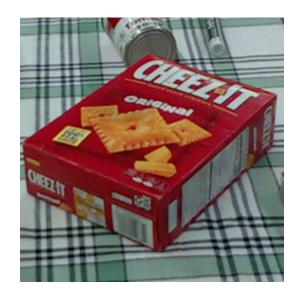

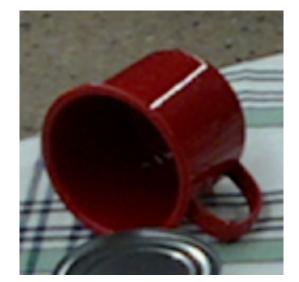

-2.93

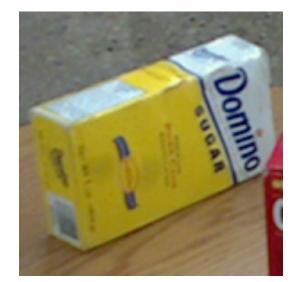

| master chef can | -3.45 | -0.51 | 3.42  |
|-----------------|-------|-------|-------|
| mug             | -8.87 | 6.04  | 4.64  |
| tomato soup can | 0.09  | 5.31  | 2.65  |
| cracker box     | 2.9   | -4.22 | 5.1   |
| mustard bottle  | 4.48  | -4.19 | 2.64  |
| tuna fish can   | 8.02  | 3.58  | 5.55  |
| sugar box       | 3.78  | 4.49  | -4.34 |
| gelatin box     | 1.06  | -4.37 | -1.5  |
| potted meat can | -0.36 | -2.09 | -4.79 |
| large marker    | -0.72 | -2.93 | 6.14  |

6.14

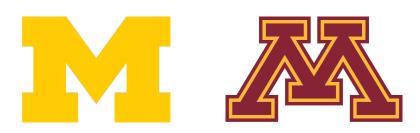

f(x,W) = Wx + b

Given a W, we can compute class scores for an image, x.

But how can we actually choose a good W?

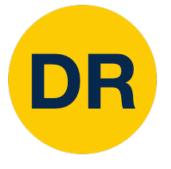

# So far—Choosing a Good W

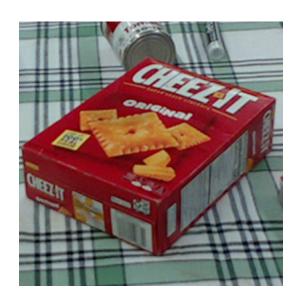

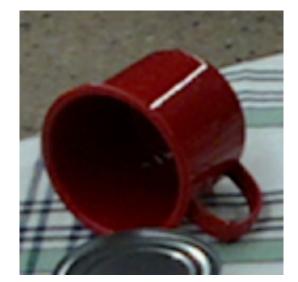

-2.93

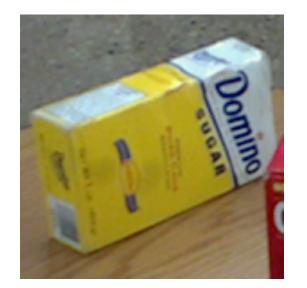

| master chef can   | -3.45 | -0.51 | 3.42  |
|-------------------|-------|-------|-------|
| mug –             | -8.87 | 6.04  | 4.64  |
| tomato soup can   | 0.09  | 5.31  | 2.65  |
| cracker box       | 2.9   | -4.22 | 5.1   |
| mustard bottle    | 4.48  | -4.19 | 2.64  |
| tuna fish can     | 8.02  | 3.58  | 5.55  |
| sugar box         | 3.78  | 4.49  | -4.34 |
| gelatin box       | 1.06  | -4.37 | -1.5  |
| potted meat can _ | -0.36 | -2.09 | -4.79 |
| large marker      | -0.72 | -2 93 | 6 1 4 |

6.14

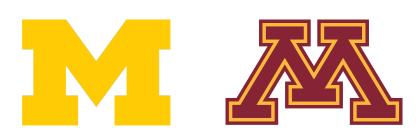

$$f(x,W) = Wx + b$$

#### TODO:

- 1. Use a **loss function** to quantify how good a value of W is
- 2. Find a W that minimizes the loss function (optimization)

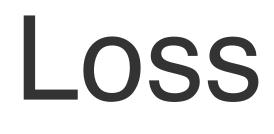

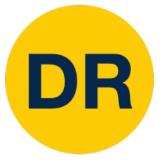

Low loss = good classifier High loss = bad classifier

Also called: **objective function**, cost function

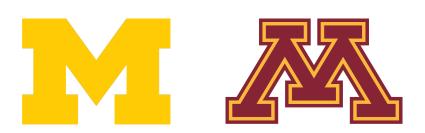

# Loss Function

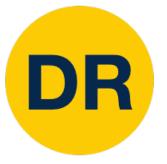

Low loss = good classifier High loss = bad classifier

Also called: **objective function**, cost function

Negative loss function sometimes called reward function, profit function, utility function, fitness function, etc.

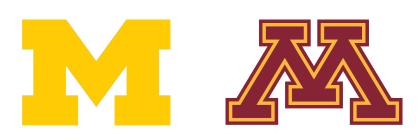

# Loss Function

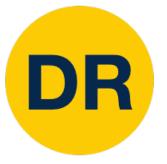

Low loss = good classifier High loss = bad classifier

Also called: **objective function**, cost function

Negative loss function sometimes called reward function, profit function, utility function, fitness function, etc.

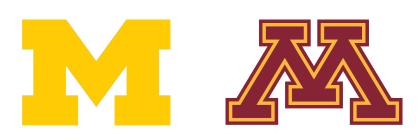

# Loss Function

Given a dataset of examples  $\{(x_i, y_i)\}_{i=1}^N$ where  $x_i$  is an image and  $y_i$  is a (discrete) label

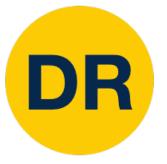

Low loss = good classifier High loss = bad classifier

Also called: **objective function**, cost function

Negative loss function sometimes called reward function, profit function, utility function, fitness function, etc.

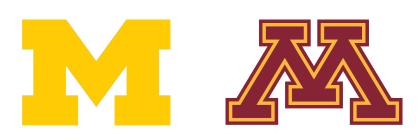

# Loss Function

Given a dataset of examples  $\{(x_i, y_i)\}_{i=1}^N$ where  $x_i$  is an image and  $y_i$  is a (discrete) label

Loss for a single example is  $L_i(f(x_i, W), y_i)$ 

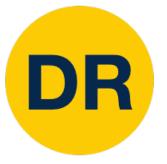

Low loss = good classifier High loss = bad classifier

Also called: **objective function**, cost function

Negative loss function sometimes called reward function, profit function, utility function, fitness function, etc.

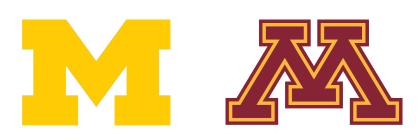

# Loss Function

Given a dataset of examples  $\{(x_i, y_i)\}_{i=1}^N$ where  $x_i$  is an image and  $y_i$  is a (discrete) label

#### Loss for a single example is $L_i(f(x_i, W), y_i)$

Loss for the dataset is average of per-example losses:

$$L = \frac{1}{N} \sum_{i} L_i(f(x_i, W), y_i)$$

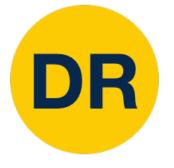

Want to interpret raw classifier scores as probabilities

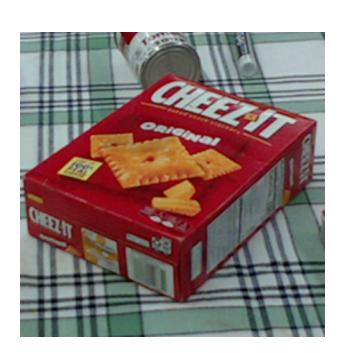

# cracker 3.2 mug 5.1

sugar -1.7

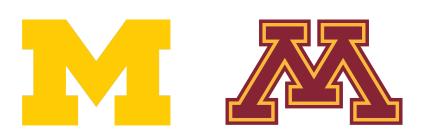

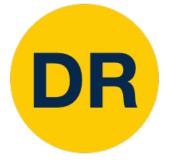

Want to interpret raw classifier scores as probabilities

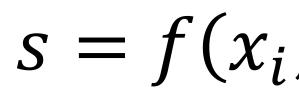

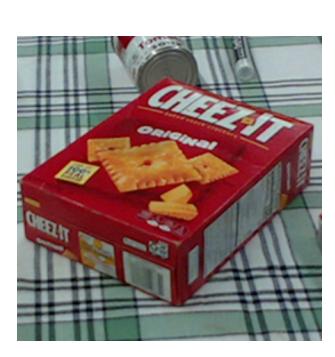

# cracker3.2mug5.1

sugar -1.7

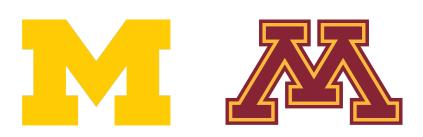

; W) 
$$P(Y = k | X = x_i) = \frac{\exp(s_k)}{\sum_j \exp(s_j)}$$
 Softmax function

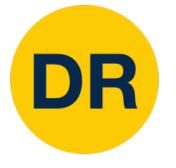

Want to interpret raw classifier scores as probabilities

 $s = f(x_i)$ 

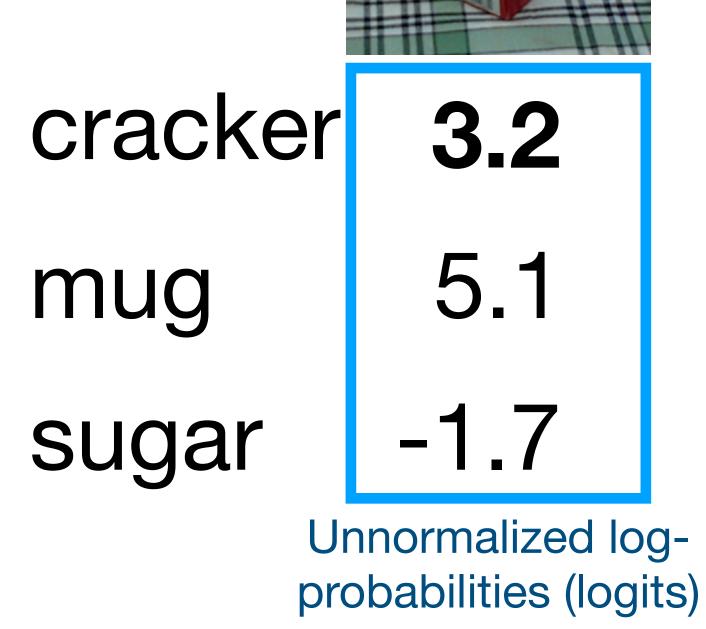

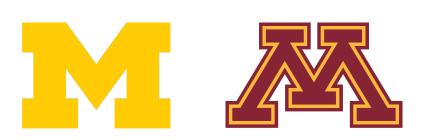

; W) 
$$P(Y = k | X = x_i) = \frac{\exp(s_k)}{\sum_j \exp(s_j)}$$
 Softmax function

Want to interpret raw classifier scores as **probabilities** 

$$S = f(x_i; W)$$
  $P(Y = k | X = x_i) = \frac{\exp(s_k)}{\sum_j \exp(s_j)}$  Softmax

Probabilities must be >=0

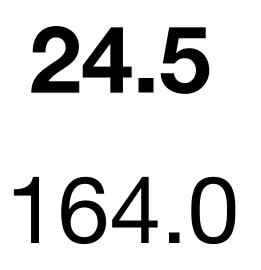

Unnormalized probabilities

0.18

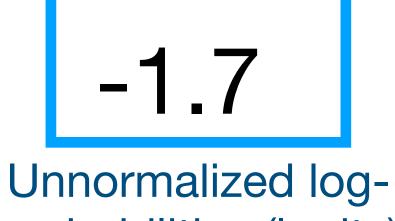

probabilities (logits)

3.2

5.1

 $exp(\cdot)$ 

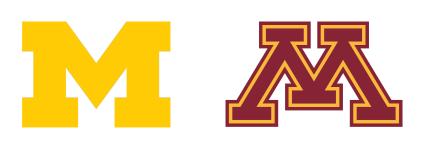

cracker

mug

sugar

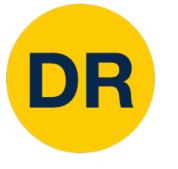

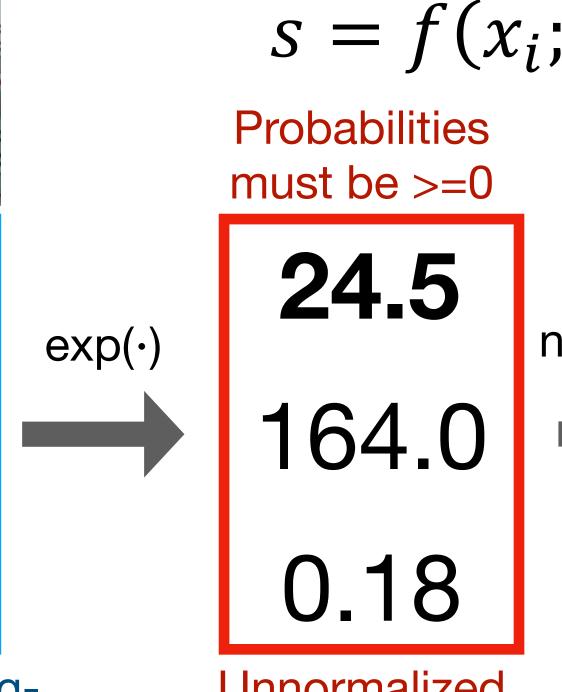

Unnormalized probabilities

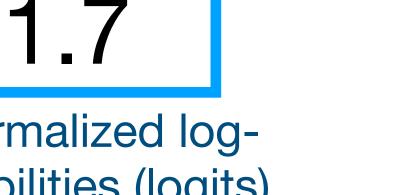

**Unnormalized** logprobabilities (logits)

3.2

5.1

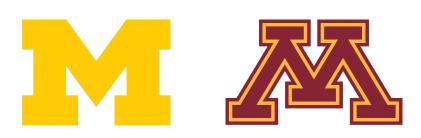

cracker

mug

sugar

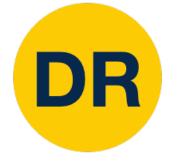

Want to interpret raw classifier scores as **probabilities** 

(*W*) 
$$P(Y = k | X = x_i) = \frac{\exp(s_k)}{\sum_j \exp(s_j)}$$
 Softmax  
Probabilities  
must sum to 1  
**0.13**  
**0.87**  
**0.00**

**Probabilities** 

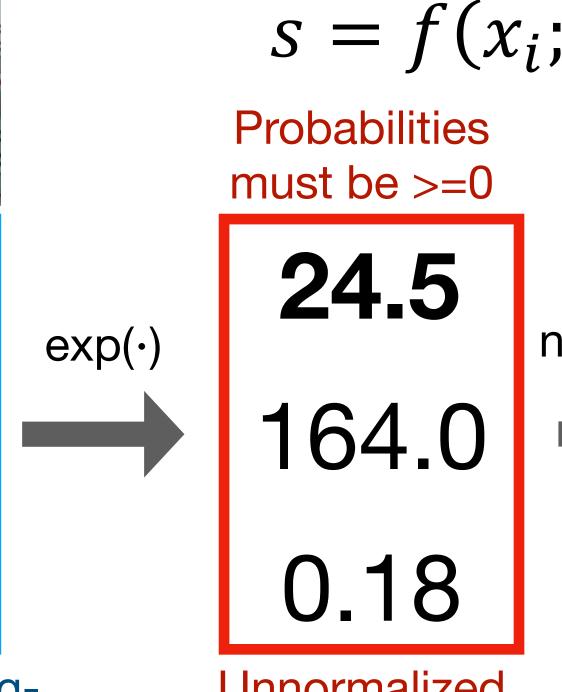

Unnormalized probabilities

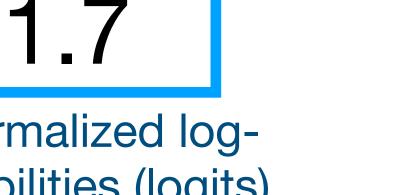

**Unnormalized** logprobabilities (logits)

3.2

5.1

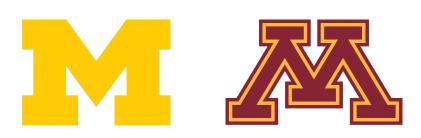

cracker

mug

sugar

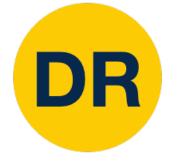

Want to interpret raw classifier scores as **probabilities** 

$$(W) \quad P(Y = k \mid X = x_i) = \frac{\exp(s_k)}{\sum_j \exp(s_j)} \quad \text{Softmax} \\ \text{Frobabilities} \\ \text{must sum to 1} \\ \textbf{0.13} \\ \textbf{0.13} \\ \textbf{0.87} \\ \textbf{0.00} \\ \end{bmatrix} \quad L_i = -\log P(Y = y_i \mid X = L_i) \\ L_i = -\log(0.13) \\ = 2.04 \\ \textbf{0.00} \\ \end{bmatrix}$$

#### **Probabilities**

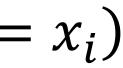

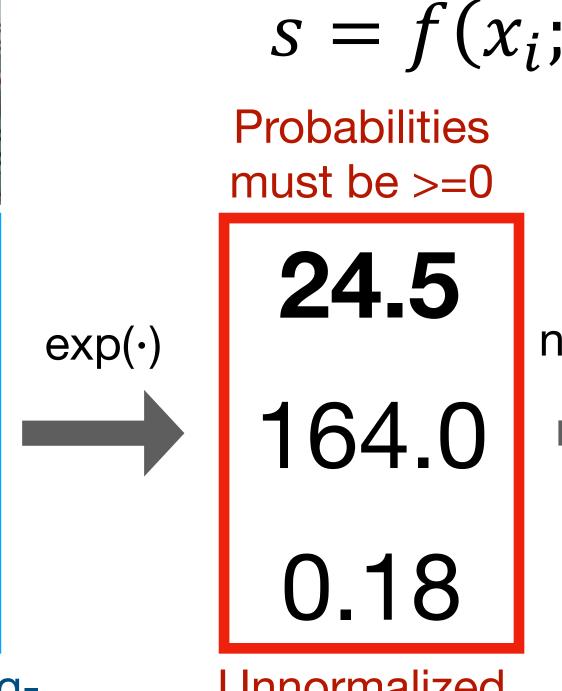

Unnormalized probabilities

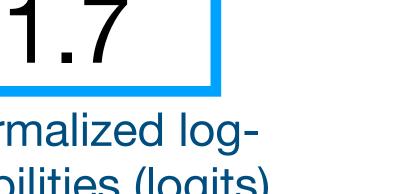

**Unnormalized** logprobabilities (logits)

3.2

5.1

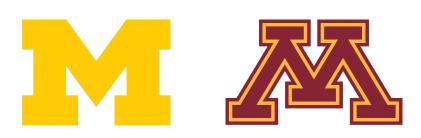

cracker

mug

sugar

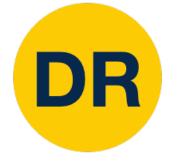

Want to interpret raw classifier scores as **probabilities** 

(W) 
$$P(Y = k | X = x_i) = \frac{\exp(s_k)}{\sum_j \exp(s_j)}$$
 Softmax  
Frobabilities  
must sum to 1  
 $L_i = -\log P(Y = y_i | X = L_i = -\log(0.13))$   
 $= 2.04$   
Maximum Likelihood Estim  
Choose weights to maximize

**Probabilities** 

unouse weights to maximize the likelihood of the observed data (see EECS 445 or EECS 545)

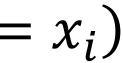

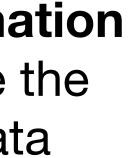

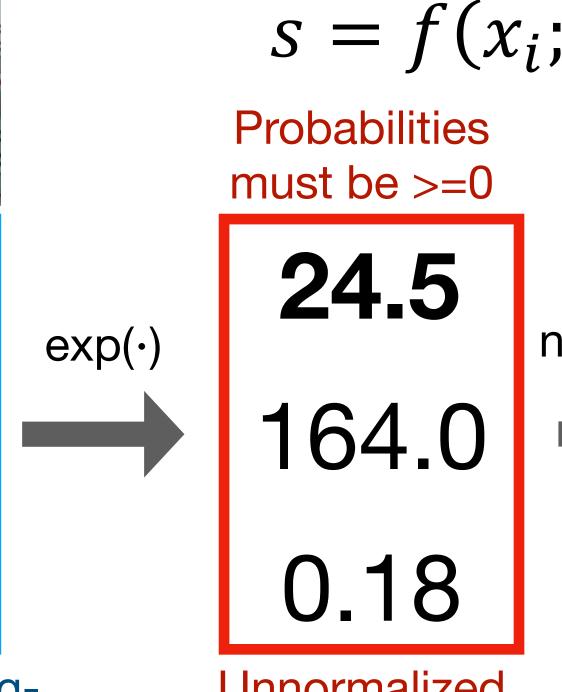

Unnormalized probabilities

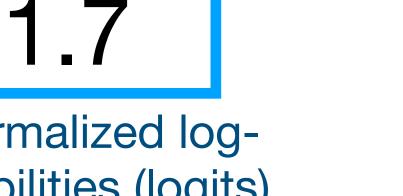

**Unnormalized** logprobabilities (logits)

3.2

5.1

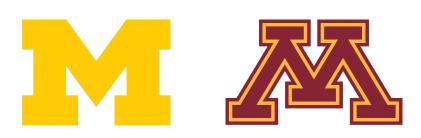

cracker

mug

sugar

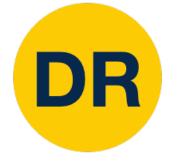

Want to interpret raw classifier scores as **probabilities** 

(W) 
$$P(Y = k | X = x_i) = \frac{\exp(s_k)}{\sum_j \exp(s_j)}$$
 Softmax  
function  
Probabilities  
must sum to 1  
0.13  
0.87  
0.87  
0.00  
Probabilities

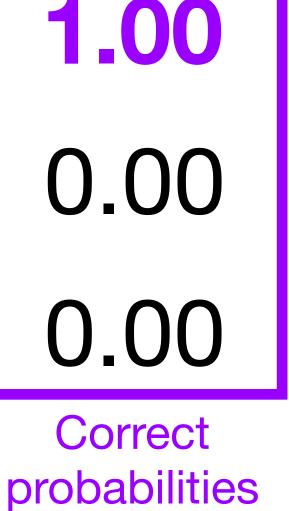

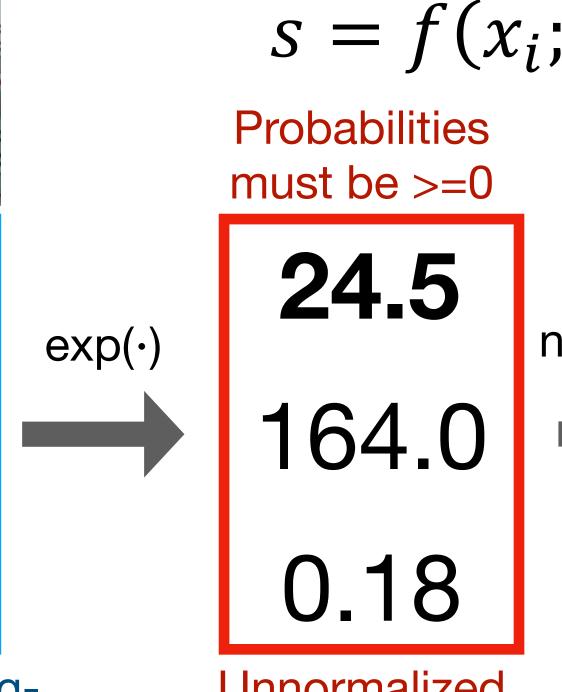

Unnormalized probabilities

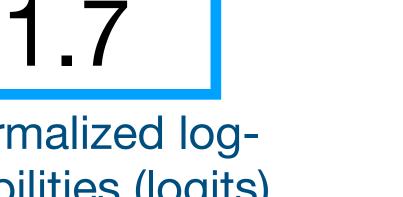

**Unnormalized** logprobabilities (logits)

3.2

5.1

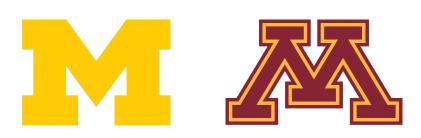

cracker

mug

sugar

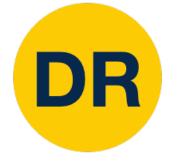

Want to interpret raw classifier scores as **probabilities** 

$$(W) \quad P(Y = k \mid X = x_i) = \frac{\exp(s_k)}{\sum_j \exp(s_j)} \quad \text{Softmax function}$$
Probabilities
must sum to 1
$$O.13 \quad O.13 \quad \text{compare} \quad 1.0$$

$$O.87 \quad \text{Kullback-Leibler} \quad 0.0$$

$$O.00 \quad D_{KL}(P \mid |Q) = \quad 0.0$$
Probabilities
$$\sum_{y} P(y) \log \frac{P(y)}{Q(y)} \quad \text{correptoble}$$

y

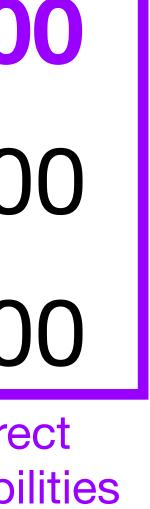

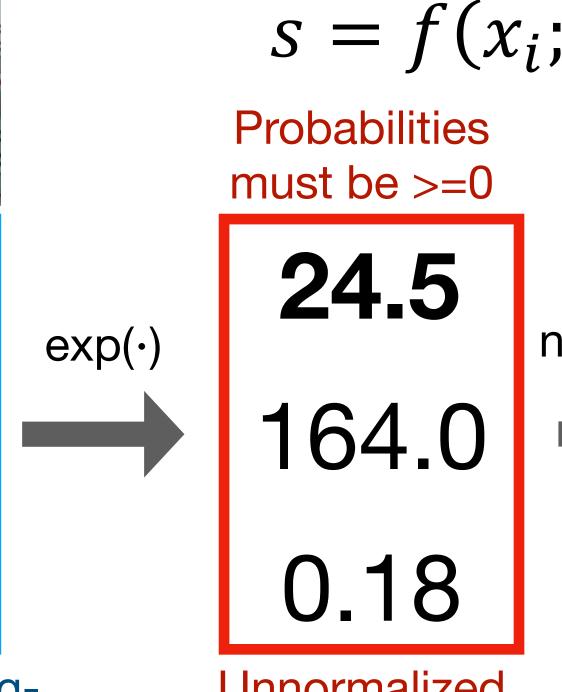

Unnormalized probabilities

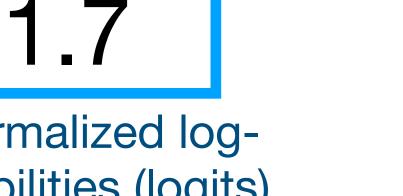

**Unnormalized** logprobabilities (logits)

3.2

5.1

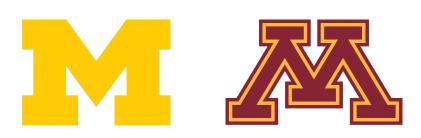

cracker

mug

sugar

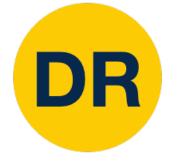

Want to interpret raw classifier scores as **probabilities** 

$$(W) \quad P(Y = k \mid X = x_i) = \frac{\exp(s_k)}{\sum_j \exp(s_j)} \quad \text{Softmax function}$$
  
Probabilities  
must sum to 1  
$$(O.13) \quad \bigoplus \text{ compare} \quad 1.0$$
  
$$(O.13) \quad \bigoplus \text{ compare} \quad 1.0$$
  
$$(O.13) \quad \bigoplus \text{ compare} \quad 1.0$$
  
$$(O.10) \quad H(P, Q) = H(P) + D_{KL}(P \mid Q)$$

Probabilities

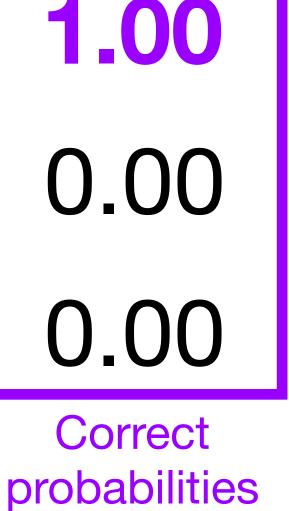

Want to interpret raw classifier scores as **probabilities** 

 $s = f(x_i)$ 

 $L_i = -\log P(Y = y_i \mid X = x_i)$ 

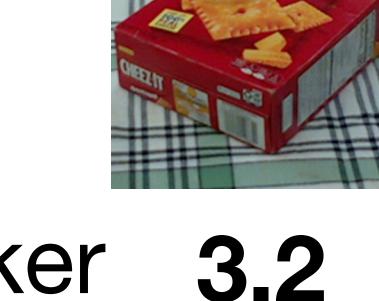

mug 
$$5.1$$
  
sugar  $-1.7$ 

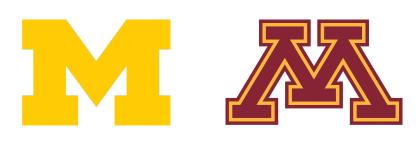

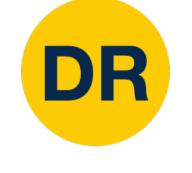

; W) 
$$P(Y = k | X = x_i) = \frac{\exp(s_k)}{\sum_j \exp(s_j)}$$
 Softmax function

Maximize probability of correct class

Putting it all together  

$$L_i = -\log\left(\frac{\exp(s_{y_i})}{\sum_j \exp(s_j)}\right)$$

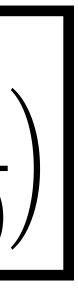

Want to interpret raw classifier scores as **probabilities** 

 $s = f(x_i)$ 

 $L_i = -\log P(Y = y_i \mid X = x_i)$ 

**Q:** What is the min / max possible loss  $L_i$ ?

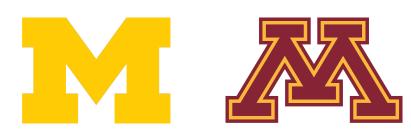

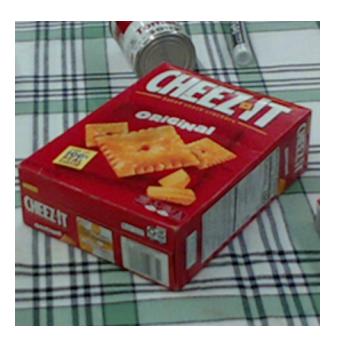

| cracker | 3.2  |
|---------|------|
| mug     | 5.1  |
| sugar   | -1.7 |

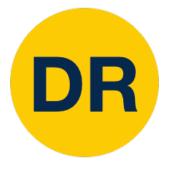

; W) 
$$P(Y = k | X = x_i) = \frac{\exp(s_k)}{\sum_j \exp(s_j)}$$
 Softmax function

Maximize probability of correct class

Putting it all together  

$$L_i = -\log\left(\frac{\exp(s_{y_i})}{\sum_j \exp(s_j)}\right)$$

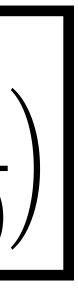

Want to interpret raw classifier scores as **probabilities** 

 $s = f(x_i)$ 

 $L_i = -\log P(Y = y_i \mid X = x_i)$ 

**Q:** What is the min / max possible loss  $L_i$ ?

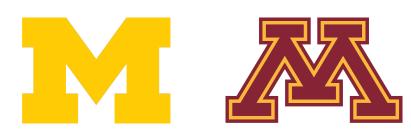

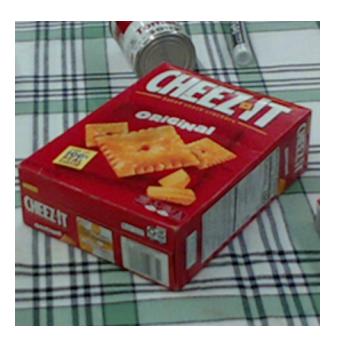

| cracker | 3.2  |
|---------|------|
| mug     | 5.1  |
| sugar   | -1.7 |

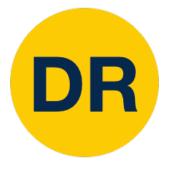

; W) 
$$P(Y = k | X = x_i) = \frac{\exp(s_k)}{\sum_j \exp(s_j)}$$
 Softmax function

Maximize probability of correct class

Putting it all together  

$$L_i = -\log\left(\frac{\exp(s_{y_i})}{\sum_j \exp(s_j)}\right)$$

#### A: Min: 0, Max: $+\infty$

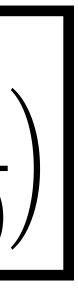

Want to interpret raw classifier scores as **probabilities** 

 $s = f(x_i)$ 

 $L_i = -\log P(Y = y_i \mid X = x_i)$ 

**Q:** If all scores are small random values, what is the loss?

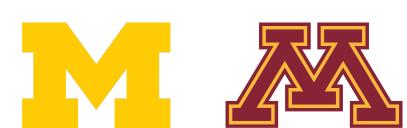

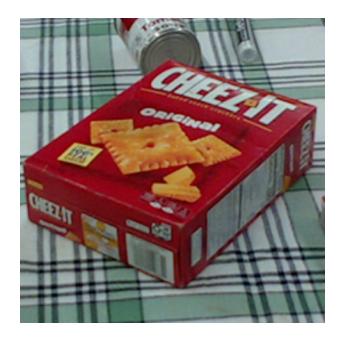

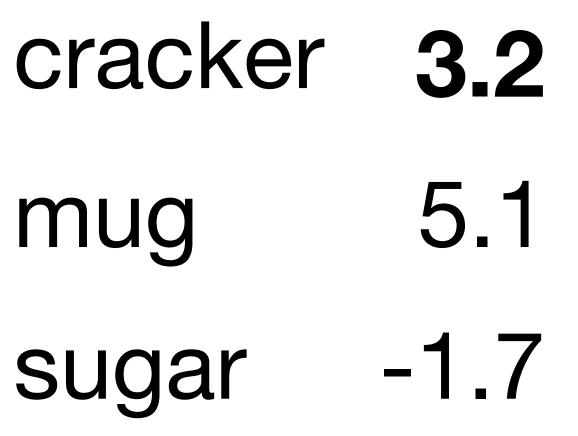

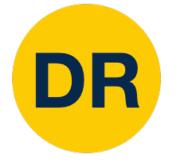

; W) 
$$P(Y = k | X = x_i) = \frac{\exp(s_k)}{\sum_j \exp(s_j)}$$
 Softmax function

Maximize probability of correct class

Putting it all together  

$$L_i = -\log\left(\frac{\exp(s_{y_i})}{\sum_j \exp(s_j)}\right)$$

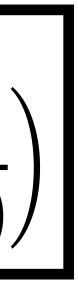

Want to interpret raw classifier scores as **probabilities** 

 $s = f(x_i)$ 

 $L_i = -\log P(Y = y_i \mid X = x_i)$ 

**Q:** If all scores are small random values, what is the loss?

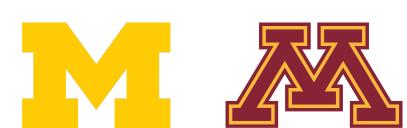

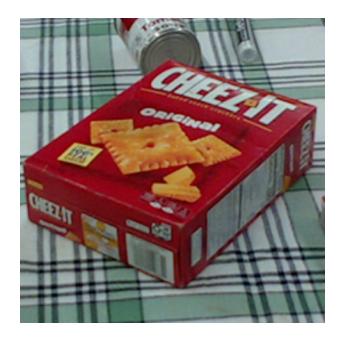

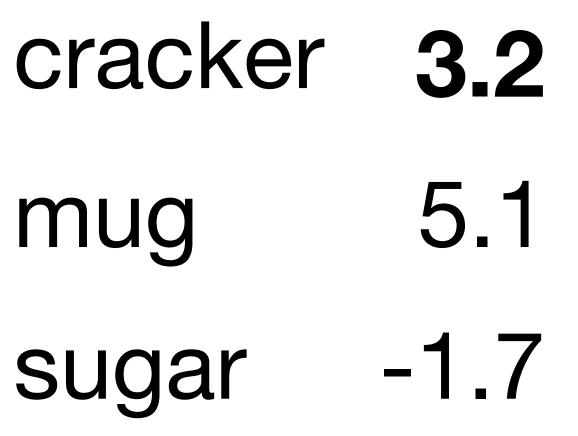

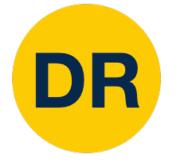

; W) 
$$P(Y = k | X = x_i) = \frac{\exp(s_k)}{\sum_j \exp(s_j)}$$
 Softmax function

Maximize probability of correct class

Putting it all together  

$$L_i = -\log\left(\frac{\exp(s_{y_i})}{\sum_j \exp(s_j)}\right)$$

A: 
$$-\log(\frac{1}{C})$$
  
 $\log(\frac{1}{10}) \approx 2.3$ 

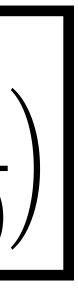

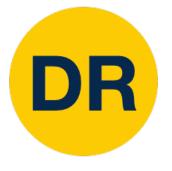

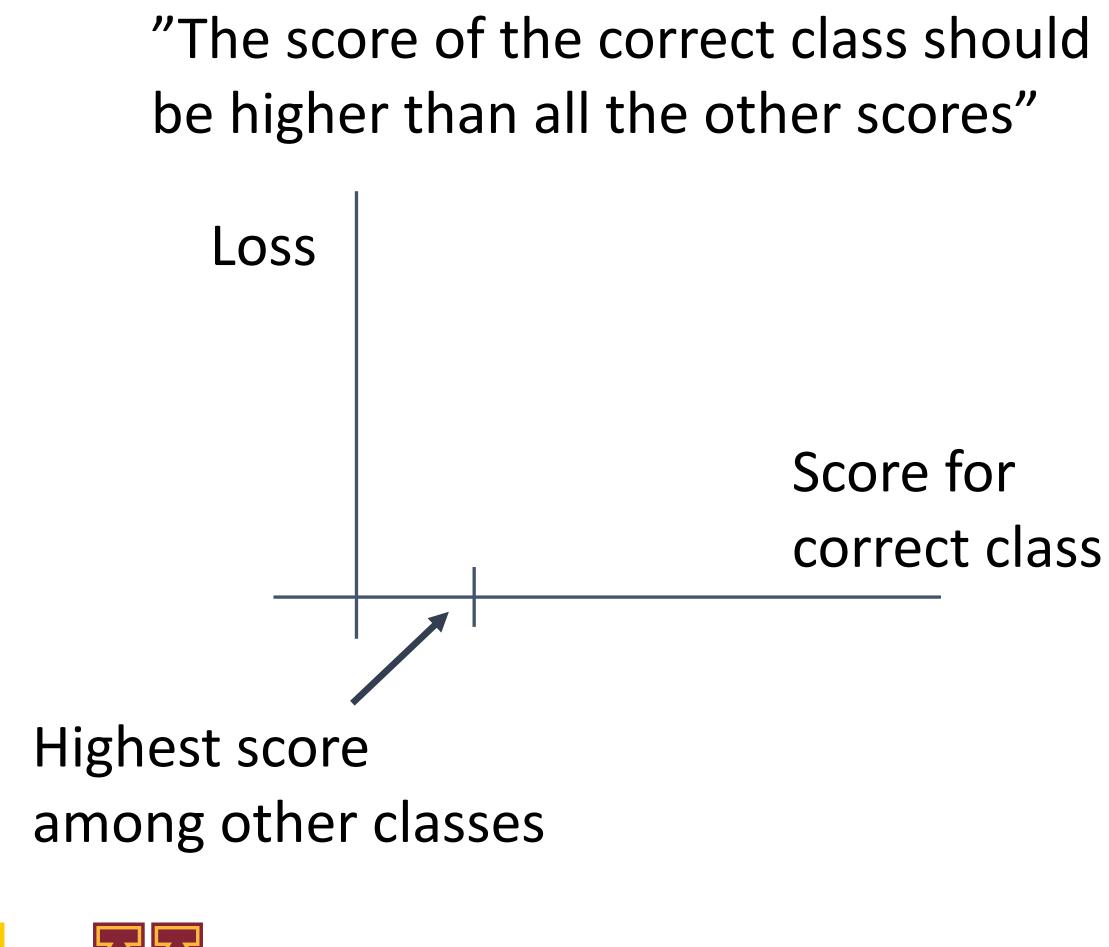

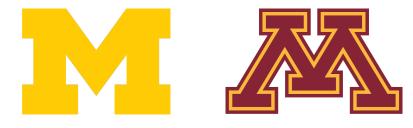

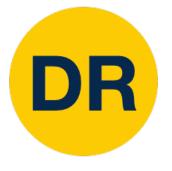

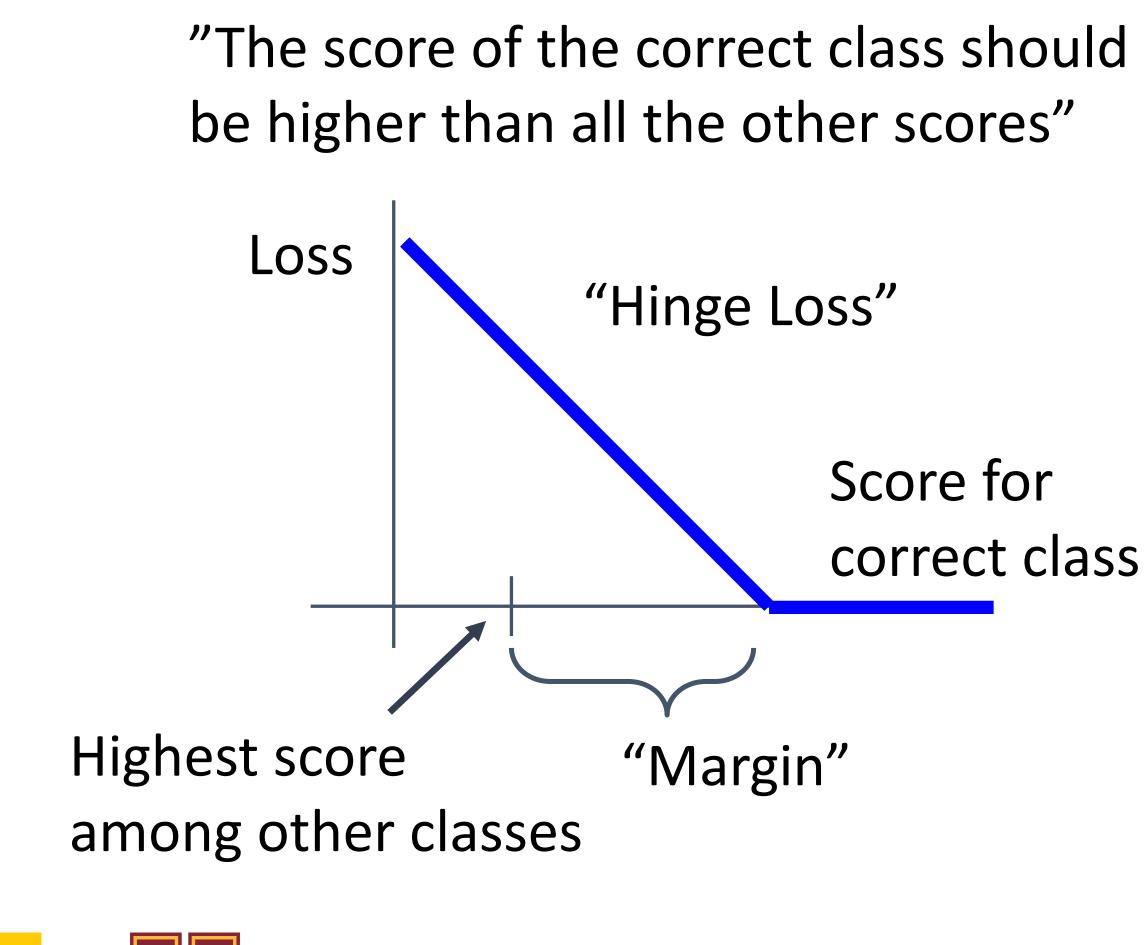

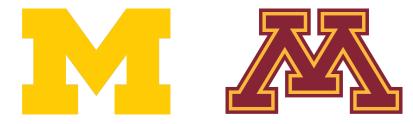

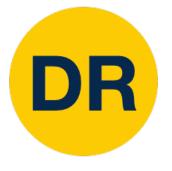

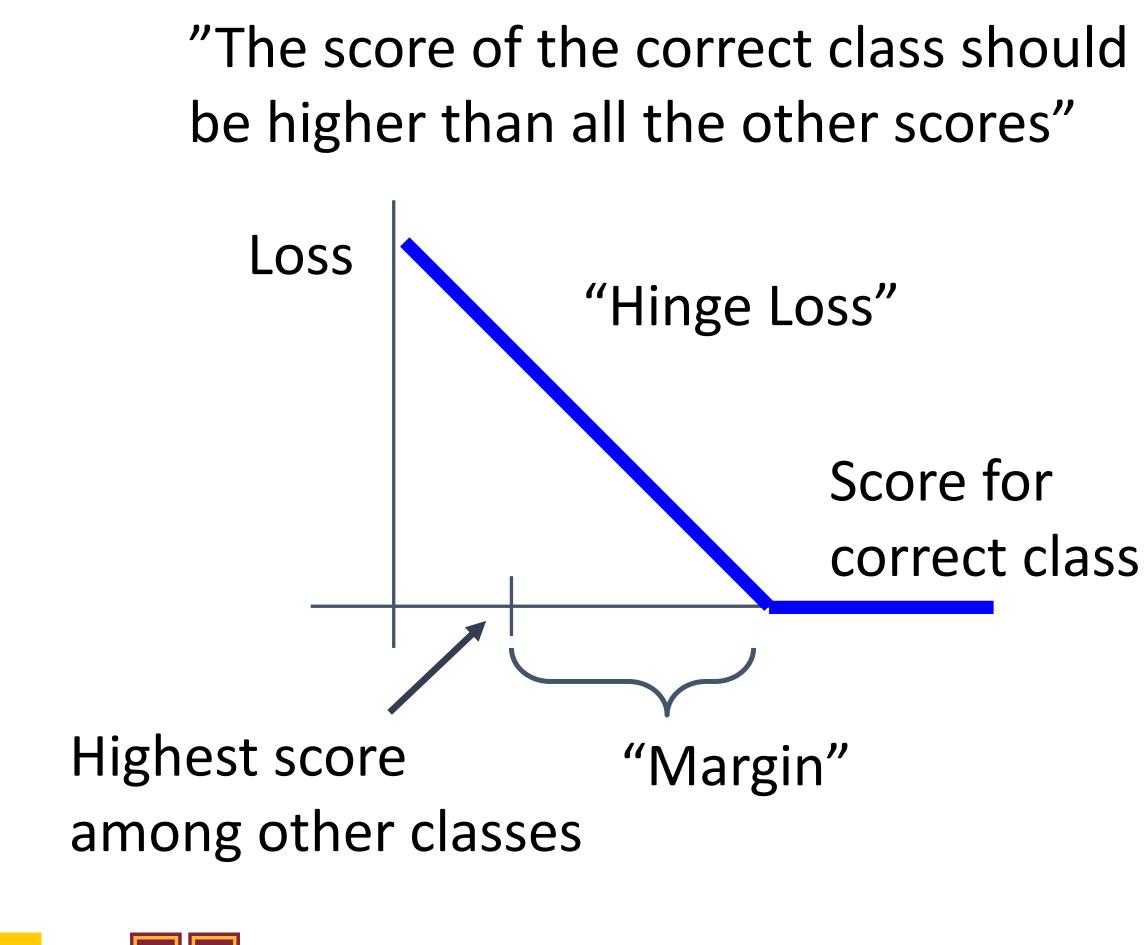

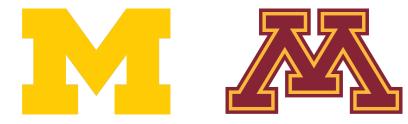

Given an example  $(x_i, y_i)$  $(x_i \text{ is image, } y_i \text{ is label})$ 

Let  $s = f(x_i, W)$  be scores

Then the SVM loss has the form:  $L_i = \sum_{\substack{j \neq y_i \\ j \neq y_i}} \max(0, s_j - s_{y_i} + 1)$ 

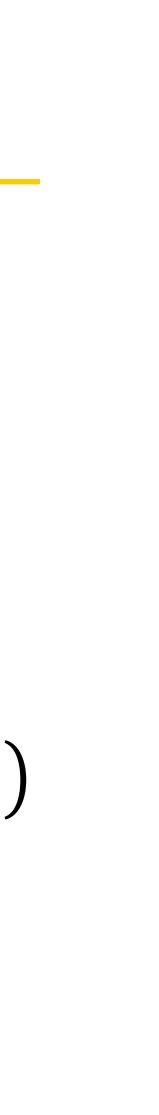

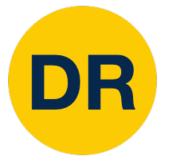

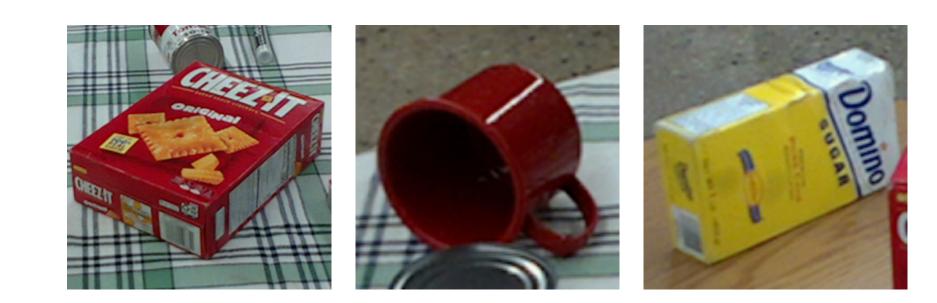

| cracker | 3.2  | 1.3 | 2.2  |
|---------|------|-----|------|
| mug     | 5.1  | 4.9 | 2.5  |
| sugar   | -1.7 | 2.0 | -3.1 |

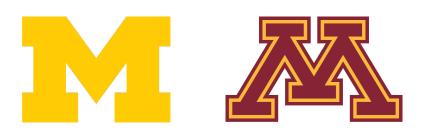

Given an example  $(x_i, y_i)$  $(x_i \text{ is image, } y_i \text{ is label})$ 

Let  $s = f(x_i, W)$  be scores

Then the SVM loss has the form:  $L_i = \sum_{j \neq y_i} \max(0, s_j - s_{y_i} + 1)$ 

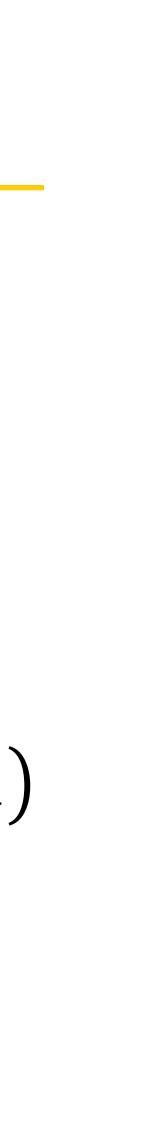

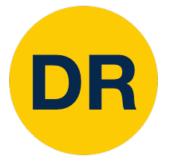

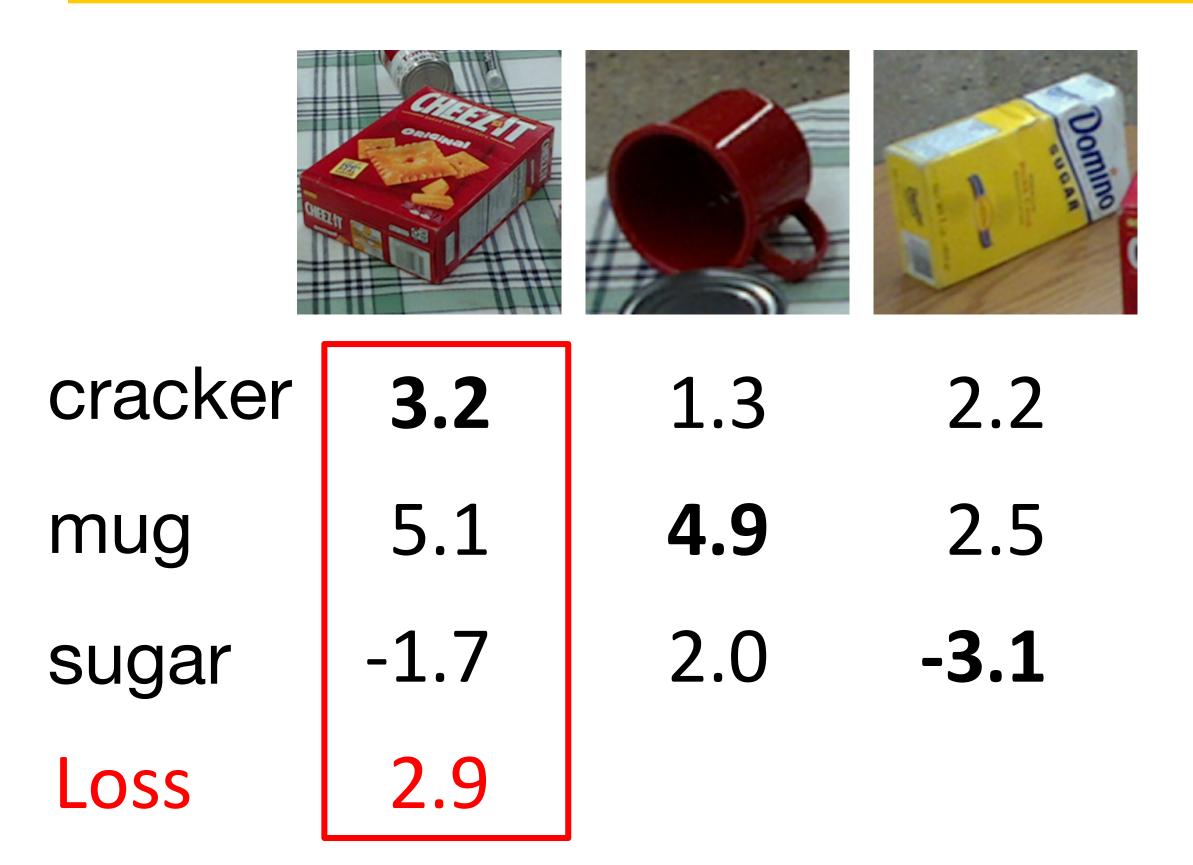

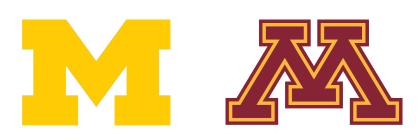

Given an example  $(x_i, y_i)$  $(x_i \text{ is image, } y_i \text{ is label})$ 

Let  $s = f(x_i, W)$  be scores

Then the SVM loss has the form:  $L_{i} = \sum_{j \neq y_{i}} \max(0, s_{j} - s_{y_{i}} + 1)$   $= \max(0, 5.1 - 3.2 + 1)$   $+ \max(0, -1.7 - 3.2 + 1)$   $= \max(0, 2.9) + \max(0, -3.9)$  = 2.9 + 0 = 2.9

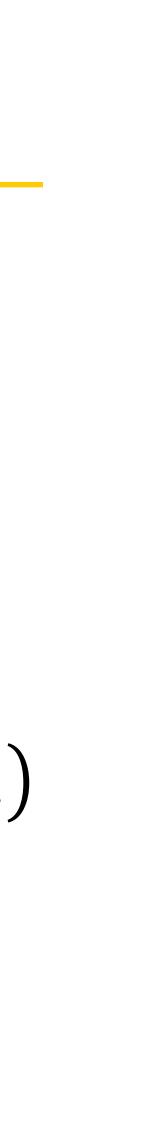

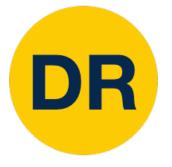

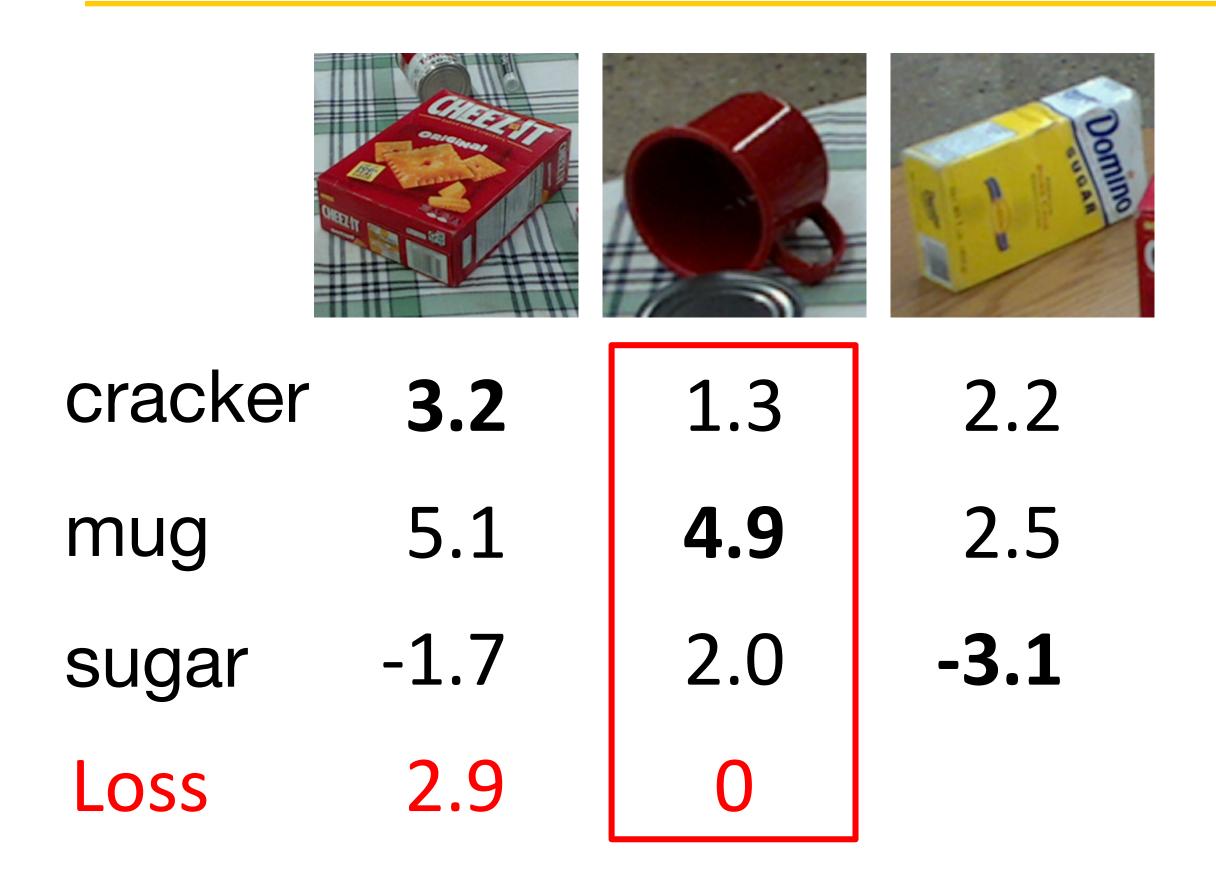

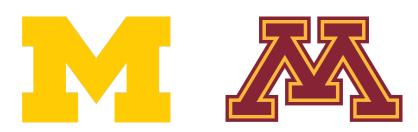

Given an example  $(x_i, y_i)$  $(x_i \text{ is image, } y_i \text{ is label})$ 

Let  $s = f(x_i, W)$  be scores

Then the SVM loss has the form:  $L_{i} = \sum_{j \neq y_{i}} \max(0, s_{j} - s_{y_{i}} + 1)$   $= \max(0, 1.3 - 4.9 + 1)$   $+\max(0, 2.0 - 4.9 + 1)$   $= \max(0, -2.6) + \max(0, -1.9)$  = 0 + 0 = 0

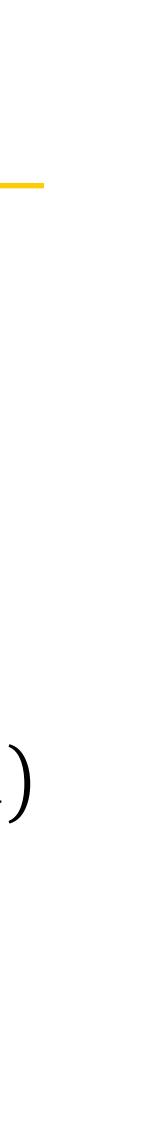

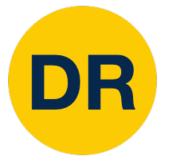

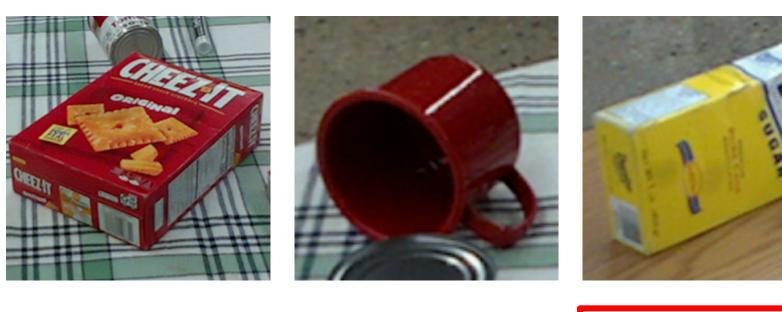

0

| cracker | 3.2  | 1.3 |
|---------|------|-----|
| mug     | 5.1  | 4.9 |
| sugar   | -1.7 | 2.0 |

2.9

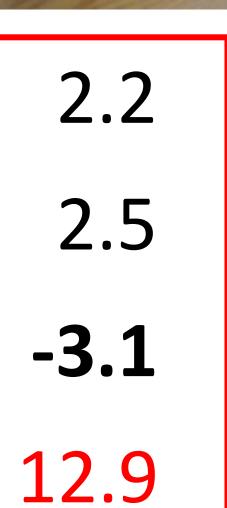

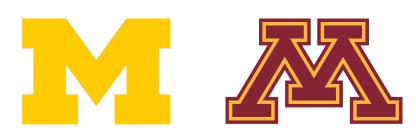

Loss

Given an example  $(x_i, y_i)$  $(x_i \text{ is image, } y_i \text{ is label})$ 

Let  $s = f(x_i, W)$  be scores

Then the SVM loss has the form:  $L_{i} = \sum_{j \neq y_{i}} \max(0, s_{j} - s_{y_{i}} + 1)$   $= \max(0, 2.2 - (-3.1) + 1)$   $+\max(0, 2.5 - (-3.1) + 1)$   $= \max(0, 6.3) + \max(0, 6.6)$  = 6.3 + 6.6 = 12.9

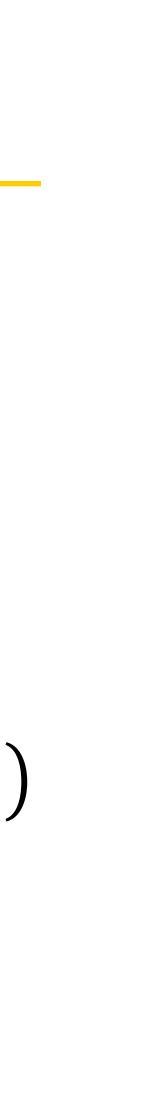

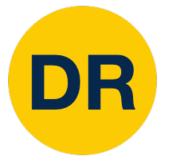

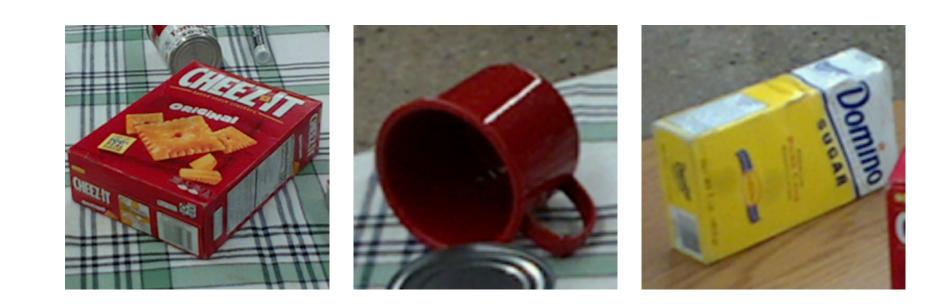

| cracker | 3.2  | 1.3 | 2.2  |
|---------|------|-----|------|
| mug     | 5.1  | 4.9 | 2.5  |
| sugar   | -1.7 | 2.0 | -3.1 |
| Loss    | 2.9  | 0   | 12.9 |

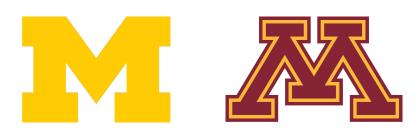

Given an example  $(x_i, y_i)$  $(x_i \text{ is image, } y_i \text{ is label})$ 

Let  $s = f(x_i, W)$  be scores

Then the SVM loss has the form:  $L_i = \sum_{j \neq y_i} \max(0, s_j - s_{y_i} + 1)$ 

Loss over the dataset is: L = (2.9 + 0.0 + 12.9) / 3 = 5.27

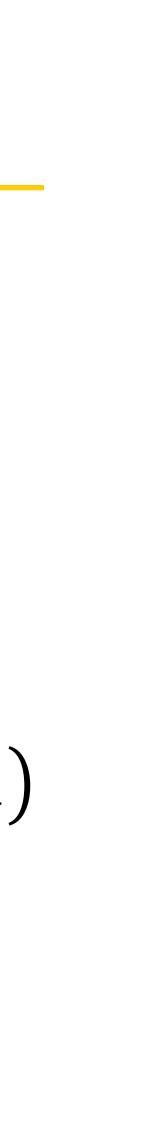

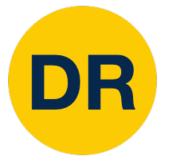

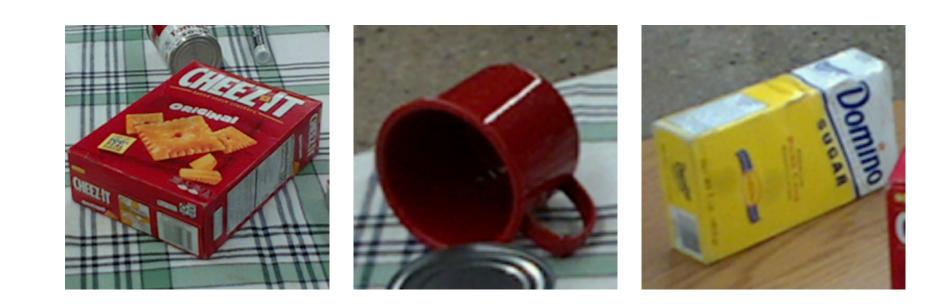

| cracker | 3.2  | 1.3 | 2.2  |
|---------|------|-----|------|
| mug     | 5.1  | 4.9 | 2.5  |
| sugar   | -1.7 | 2.0 | -3.1 |
| Loss    | 2.9  | 0   | 12.9 |

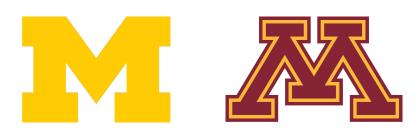

Given an example  $(x_i, y_i)$  $(x_i \text{ is image, } y_i \text{ is label})$ 

Let  $s = f(x_i, W)$  be scores

Then the SVM loss has the form:  $L_i = \sum_{j \neq y_i} \max(0, s_j - s_{y_i} + 1)$ 

**Q:** What happens to the loss if the scores for the mug image change a bit?

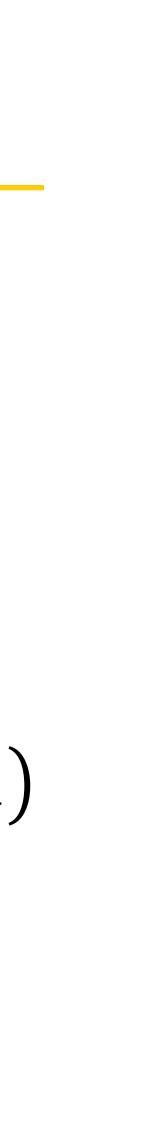

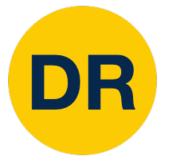

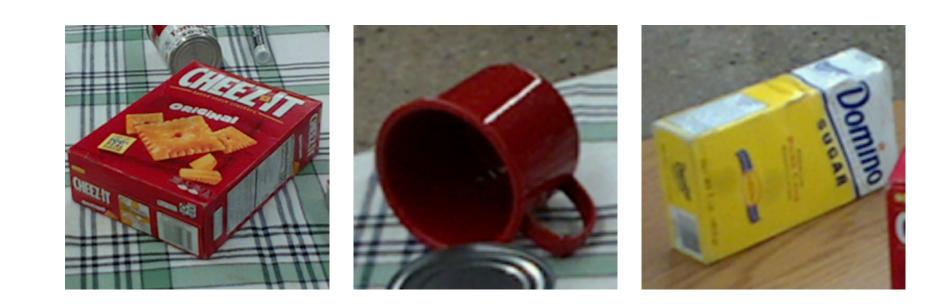

| cracker | 3.2  | 1.3 | 2.2  |
|---------|------|-----|------|
| mug     | 5.1  | 4.9 | 2.5  |
| sugar   | -1.7 | 2.0 | -3.1 |
| Loss    | 2.9  | 0   | 12.9 |

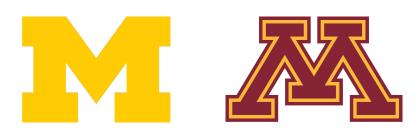

Given an example  $(x_i, y_i)$  $(x_i \text{ is image, } y_i \text{ is label})$ 

Let  $s = f(x_i, W)$  be scores

Then the SVM loss has the form:  $L_i = \sum_{j \neq y_i} \max(0, s_j - s_{y_i} + 1)$ 

**Q2**: What are the min and max possible loss?

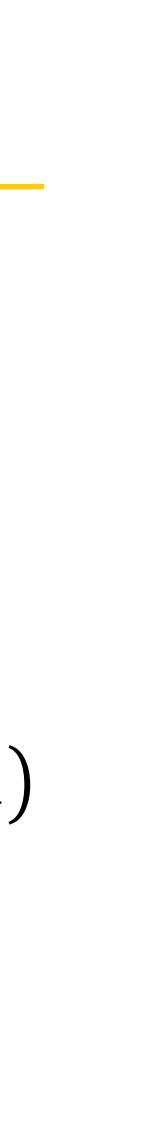

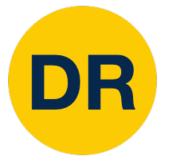

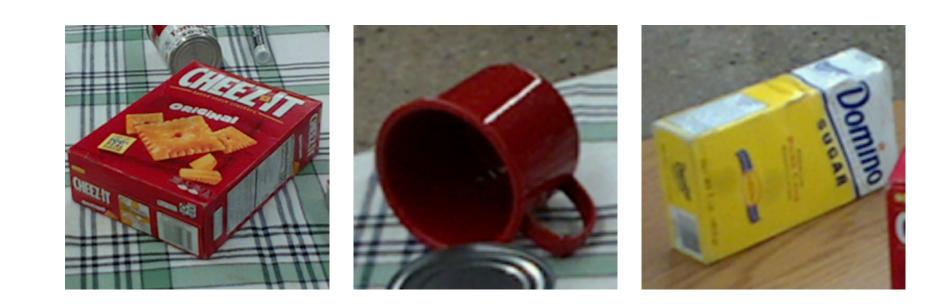

| cracker | 3.2  | 1.3 | 2.2  |
|---------|------|-----|------|
| mug     | 5.1  | 4.9 | 2.5  |
| sugar   | -1.7 | 2.0 | -3.1 |
| Loss    | 2.9  | 0   | 12.9 |

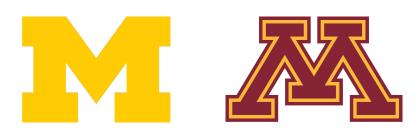

Given an example  $(x_i, y_i)$  $(x_i \text{ is image, } y_i \text{ is label})$ 

Let  $s = f(x_i, W)$  be scores

Then the SVM loss has the form:  $L_i = \sum_{j \neq y_i} \max(0, s_j - s_{y_i} + 1)$ 

Q3: If all the scores were random, what loss would we expect?

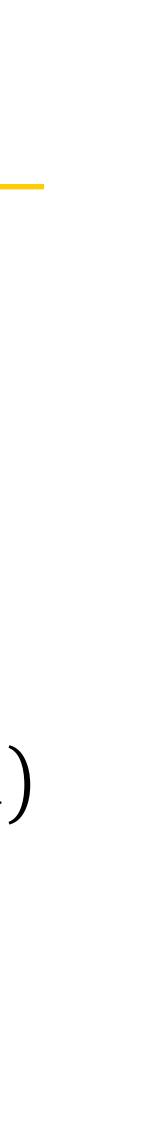

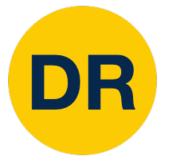

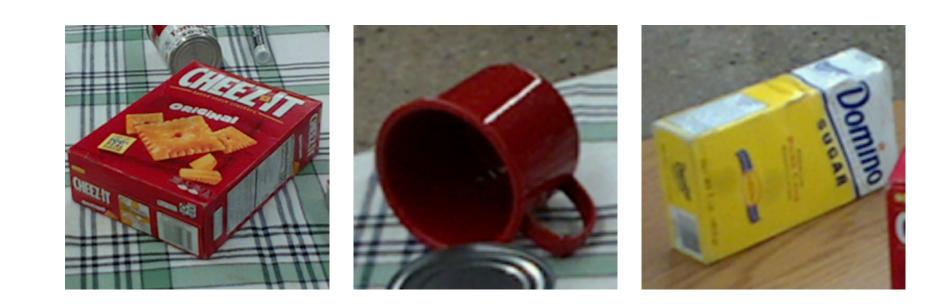

| cracker | 3.2  | 1.3 | 2.2  |
|---------|------|-----|------|
| mug     | 5.1  | 4.9 | 2.5  |
| sugar   | -1.7 | 2.0 | -3.1 |
| Loss    | 2.9  | 0   | 12.9 |

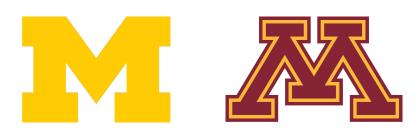

Given an example  $(x_i, y_i)$  $(x_i \text{ is image, } y_i \text{ is label})$ 

Let  $s = f(x_i, W)$  be scores

Then the SVM loss has the form:  $L_i = \sum_{j \neq y_i} \max(0, s_j - s_{y_i} + 1)$ 

**Q4**: What would happen if the sum were over all classes? (including  $i = y_i$ )

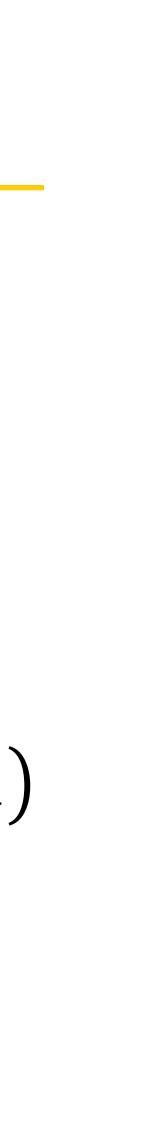

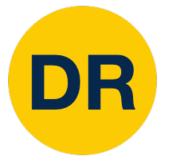

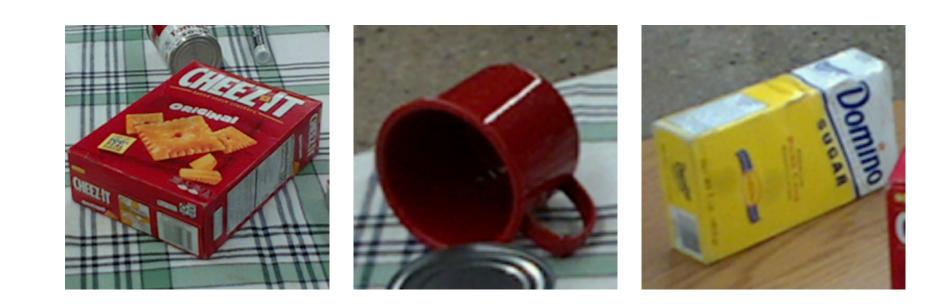

| cracker | 3.2  | 1.3 | 2.2  |
|---------|------|-----|------|
| mug     | 5.1  | 4.9 | 2.5  |
| sugar   | -1.7 | 2.0 | -3.1 |
| Loss    | 2.9  | 0   | 12.9 |

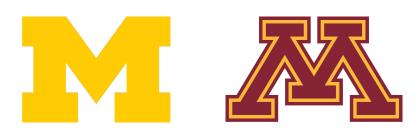

Given an example  $(x_i, y_i)$  $(x_i \text{ is image, } y_i \text{ is label})$ 

Let  $s = f(x_i, W)$  be scores

Then the SVM loss has the form:  $L_i = \sum_{j \neq y_i} \max(0, s_j - s_{y_i} + 1)$ 

**Q5**: What if the loss used a mean instead of a sum?

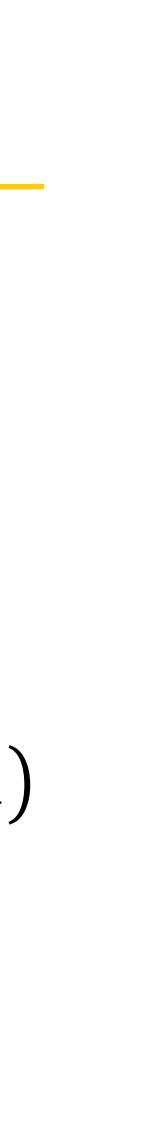

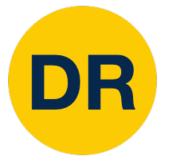

## Multiclass SVM Loss

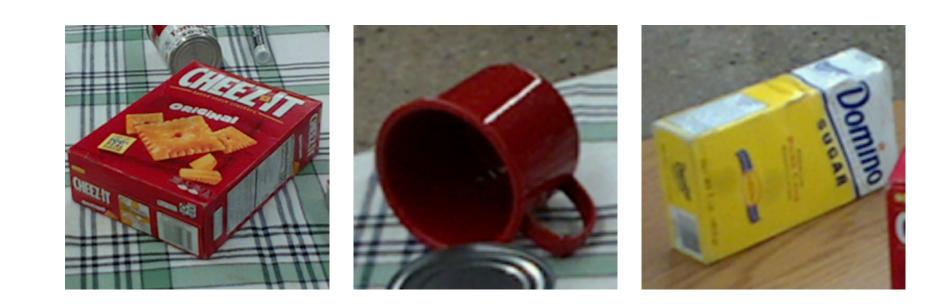

| cracker | 3.2  | 1.3 | 2.2  |
|---------|------|-----|------|
| mug     | 5.1  | 4.9 | 2.5  |
| sugar   | -1.7 | 2.0 | -3.1 |
| Loss    | 2.9  | 0   | 12.9 |

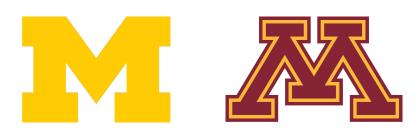

Given an example  $(x_i, y_i)$  $(x_i \text{ is image, } y_i \text{ is label})$ 

Let  $s = f(x_i, W)$  be scores

Then the SVM loss has the form:  $L_i = \sum_{j \neq y_i} \max(0, s_j - s_{y_i} + 1)$ 

**Q6**: What if we used this loss instead?  $L_i = \sum_{j \neq y_i} \max(0, s_j - s_{y_i} + 1)^2$ 

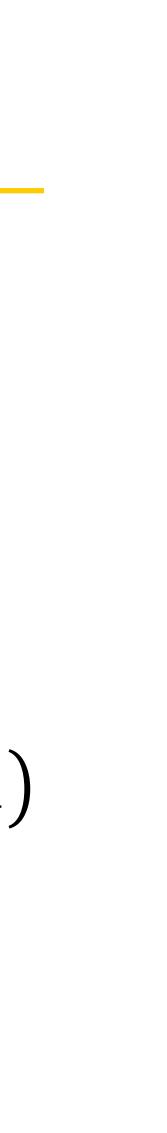

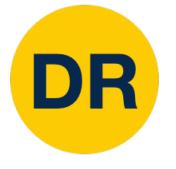

$$L_{i} = -\log\left(\frac{\exp(s_{y_{i}})}{\sum_{j} \exp(s_{j})}\right)$$

assume scores: [10, -2, 3] [10, 9, 9] [10, -100, -100]and  $y_i = 0$ 

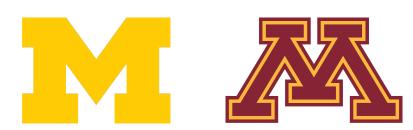

$$L_i = \sum_{j \neq y_i} \max(0, s_j - s_{y_i} + 1)$$

#### **Q**: What is cross-entropy loss? What is SVM loss?

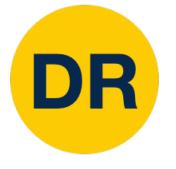

$$L_{i} = -\log\left(\frac{\exp(s_{y_{i}})}{\sum_{j} \exp(s_{j})}\right)$$

assume scores: [10, -2, 3] [10, 9, 9] [10, -100, -100]and  $y_i = 0$ 

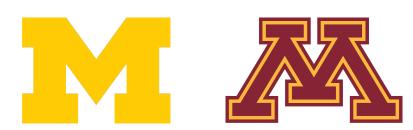

$$L_i = \sum_{j \neq y_i} \max(0, s_j - s_{y_i} + 1)$$

**Q**: What is cross-entropy loss? What is SVM loss?

A: Cross-entropy loss > 0 SVM loss = 0

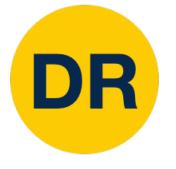

$$L_{i} = -\log\left(\frac{\exp(s_{y_{i}})}{\sum_{j} \exp(s_{j})}\right)$$

assume scores: [10, -2, 3] [10, 9, 9] [10, -100, -100]and  $y_i = 0$ 

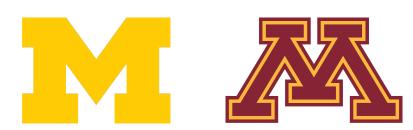

$$L_i = \sum_{j \neq y_i} \max(0, s_j - s_{y_i} + 1)$$

# **Q**: What happens to each loss if I slightly change the scores of the last datapoint?

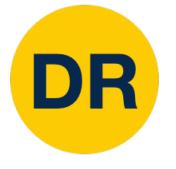

$$L_{i} = -\log\left(\frac{\exp(s_{y_{i}})}{\sum_{j} \exp(s_{j})}\right)$$

assume scores: [10, -2, 3] [10, 9, 9] [10, -100, -100]and  $y_i = 0$ 

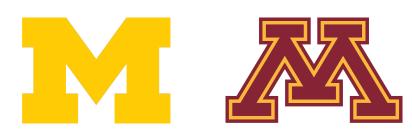

$$L_i = \sum_{j \neq y_i} \max(0, s_j - s_{y_i} + 1)$$

**Q**: What happens to each loss if I slightly change the scores of the last datapoint?

A: Cross-entropy loss will change; SVM loss will stay the same

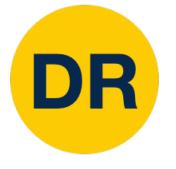

$$L_{i} = -\log\left(\frac{\exp(s_{y_{i}})}{\sum_{j} \exp(s_{j})}\right)$$

assume scores: [10, -2, 3] [10, 9, 9] [10, -100, -100]and  $y_i = 0$ 

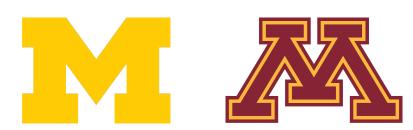

$$L_i = \sum_{j \neq y_i} \max(0, s_j - s_{y_i} + 1)$$

## **Q**: What happens to each loss if I double the score of the correct class from 10 to 20?

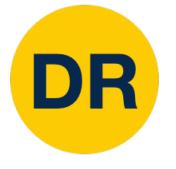

$$L_{i} = -\log\left(\frac{\exp(s_{y_{i}})}{\sum_{j} \exp(s_{j})}\right)$$

assume scores: [10, -2, 3] [10, 9, 9] [10, -100, -100]and  $y_i = 0$ 

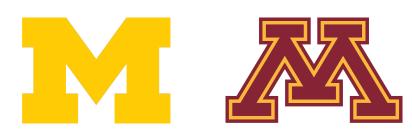

$$L_i = \sum_{j \neq y_i} \max(0, s_j - s_{y_i} + 1)$$

- **Q**: What happens to each loss if I double the score of the correct class from 10 to 20?
- A: Cross-entropy loss will decrease, SVM loss still 0

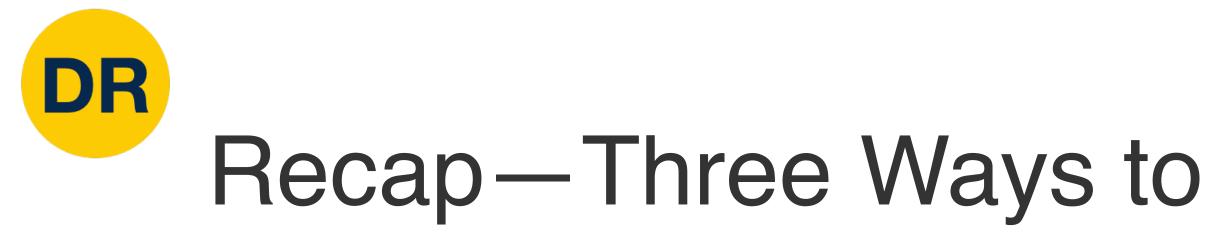

#### Algebraic Viewpoint

f(x,W) = Wx

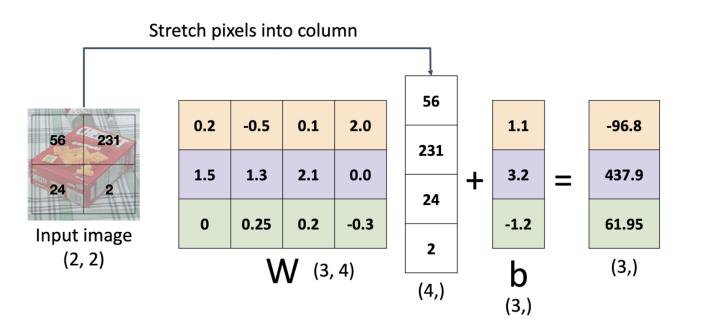

master chef can

box

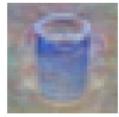

fish can

box

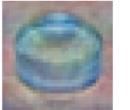

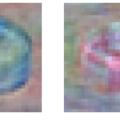

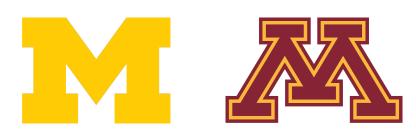

### Recap—Three Ways to Interpret Linear Classifiers

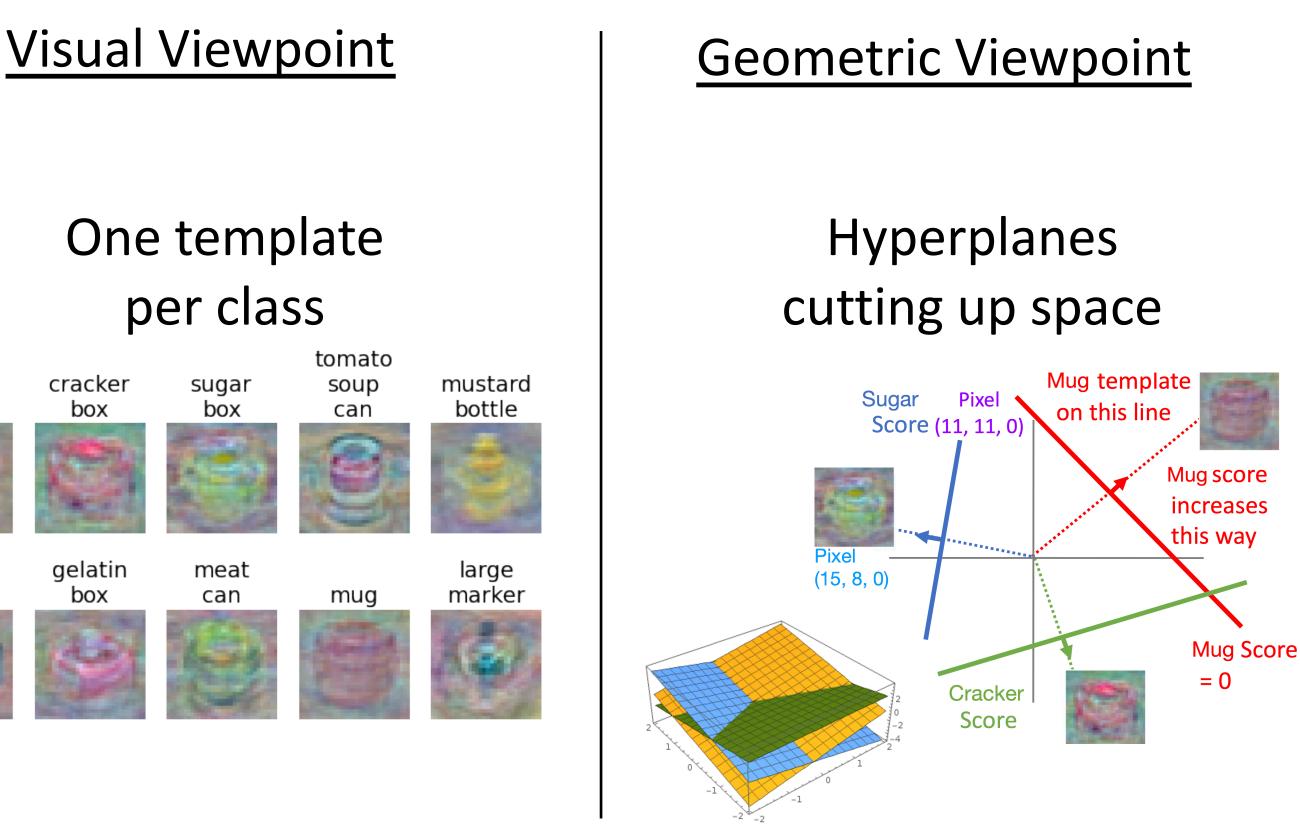

Plot created using Wolfram Cloud

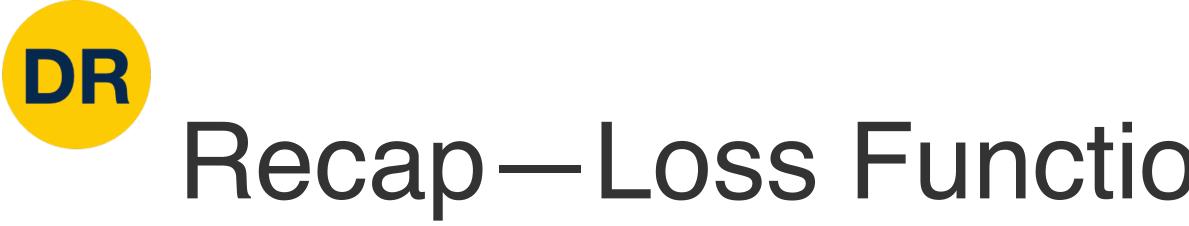

- We have some dataset of (x, y)
- We have a **score function:**
- We have a **loss function**:

Softmax: 
$$L_i = -\log\left(\frac{\exp(s_{y_i})}{\sum_j \exp(s_j)}\right)$$
  
SVM:  $L_i = \sum_{j \neq y_i} \max(0, s_j - s_{y_i})$ 

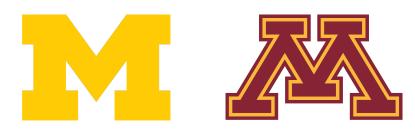

## Recap—Loss Functions Quantify Preferences

#### s = f(x; W, b) = Wx + bLinear classifier

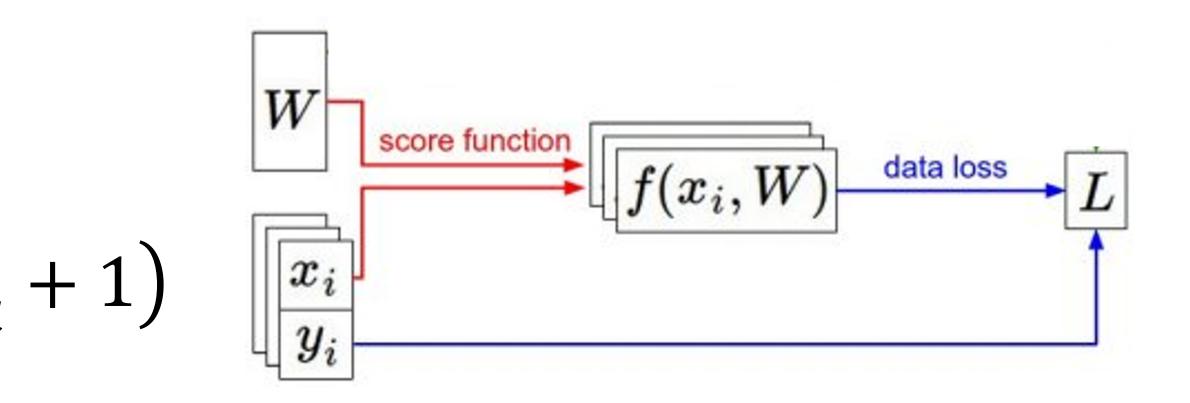

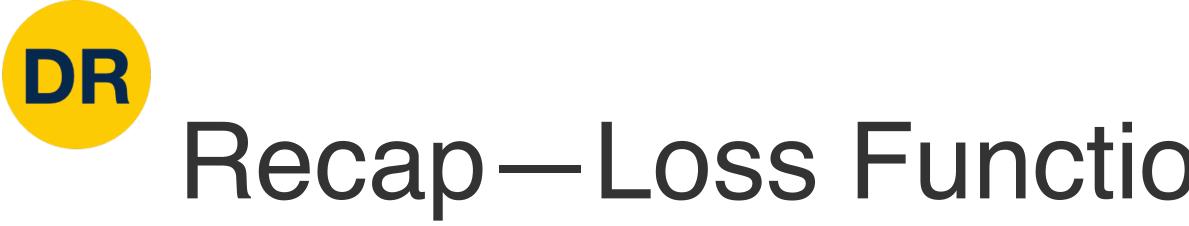

- We have some dataset of (x, y)
- We have a **score function:**
- We have a **loss function**:

Softmax: 
$$L_i = -\log\left(\frac{\exp(s_{y_i})}{\sum_j \exp(s_j)}\right)$$
  
SVM:  $L_i = \sum_{j \neq y_i} \max(0, s_j - s_{y_i})$ 

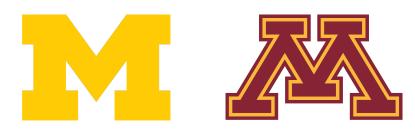

## Recap—Loss Functions Quantify Preferences

#### **Q: How do we find the best W,b?** s = f(x; W, b) = Wx + bLinear classifier

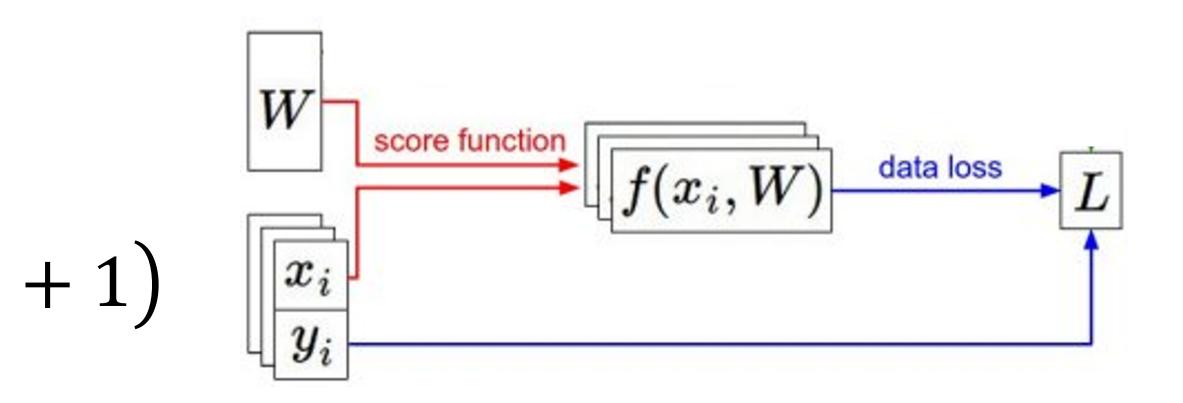

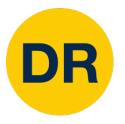

## Next time: Regularization + Optimization

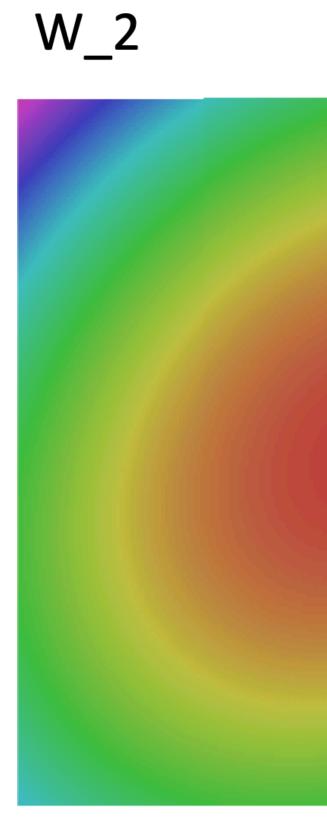

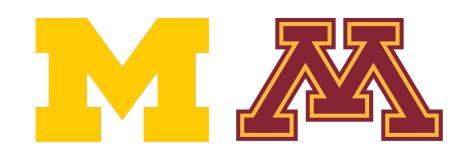

# Negative gradient direction **Original W**

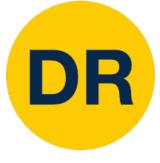

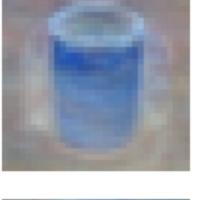

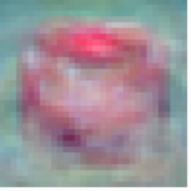

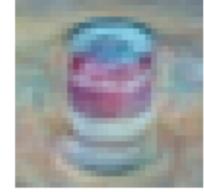

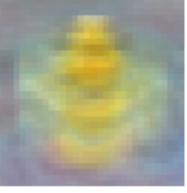

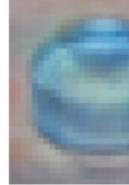

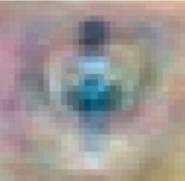

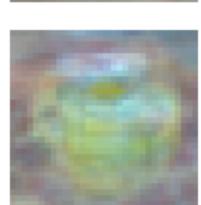

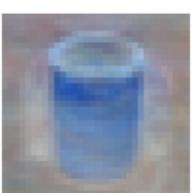

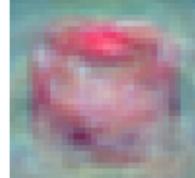

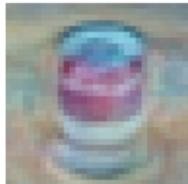

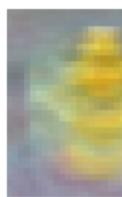

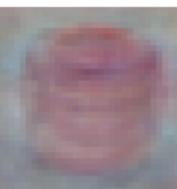

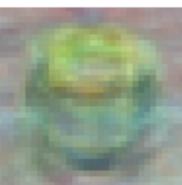

#### Lecture 3 **Linear Classifiers**

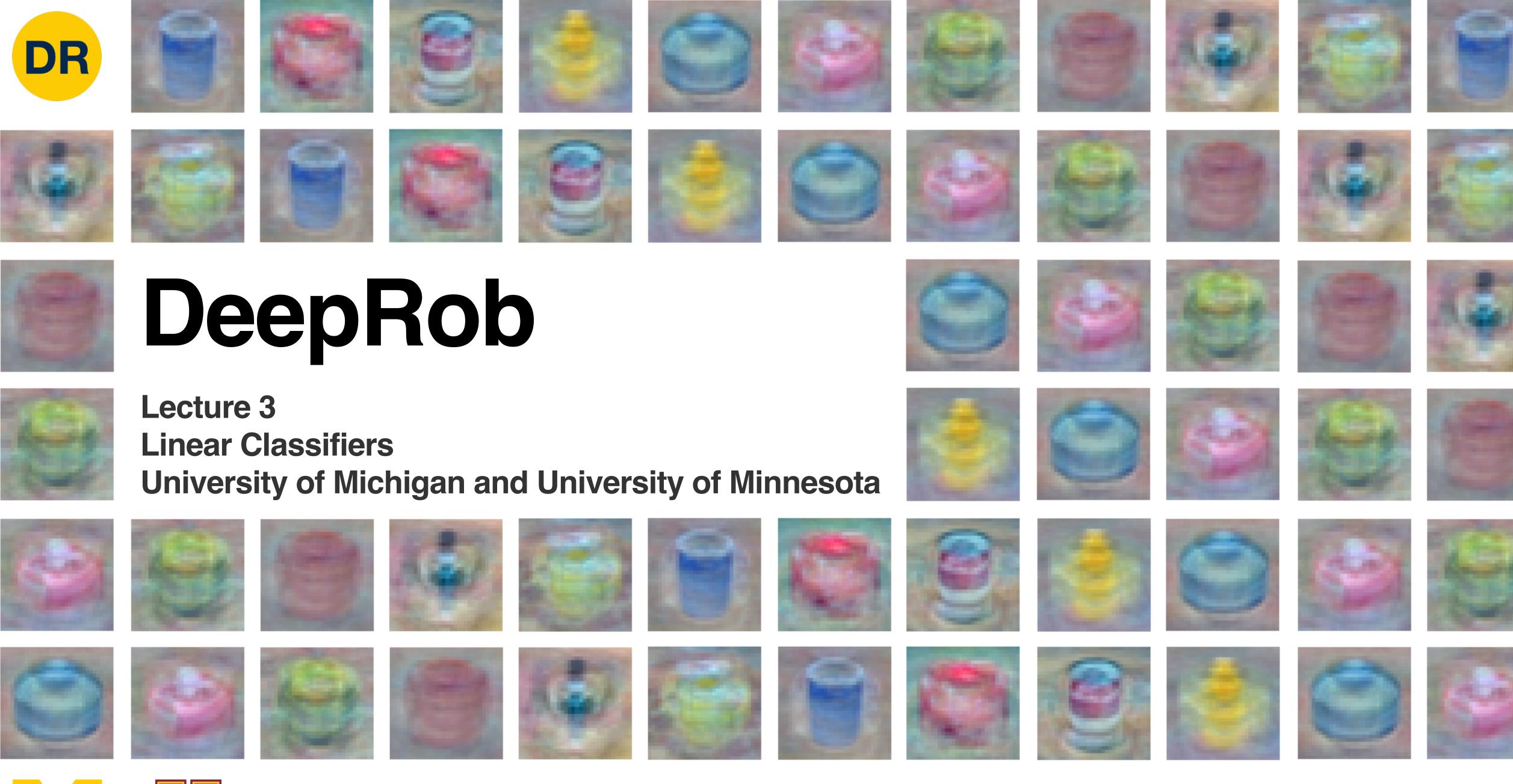

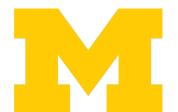

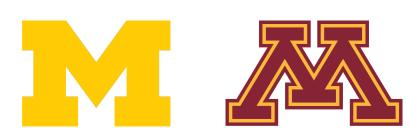

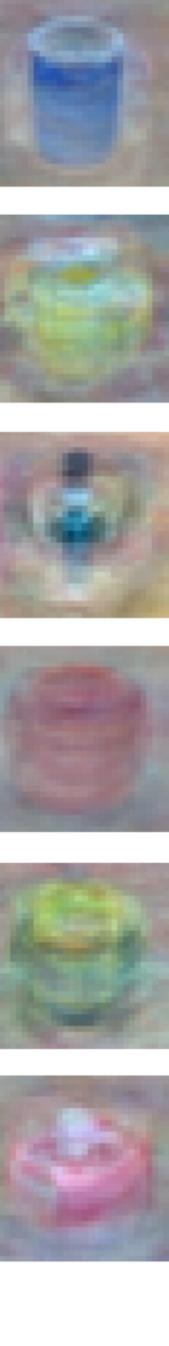